# **Modelování havárie s únikem nebezpečných látek**

Michal Drabišin

Bakalářská práce 2023

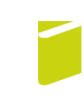

Univerzita Tomáše Bati ve Zlíně Fakulta logistiky a krizového řízení

Univerzita Tomáše Bati ve Zlíně Fakulta logistiky a krizového řízení Ústav ochrany obyvatelstva

Akademický rok: 2022/2023

# ZADÁNÍ BAKALÁŘSKÉ PRÁCE

(projektu, uměleckého díla, uměleckého výkonu)

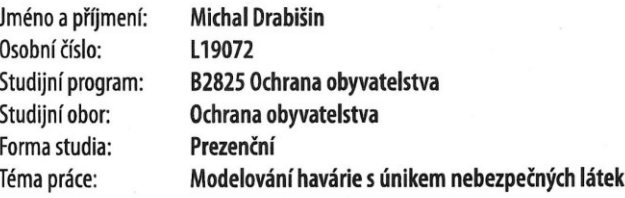

# Zásady pro vypracování

- 1. Na základě dostupných zdrojů zpracujte teoretickou část dané problematiky.
- 2. Vypracujte případovou studii u havárie s únikem nebezpečné látky pomocí zvolených softwarových nástrojů a porovnejte jejich vzájemné výstupy.
- 3. Na základě vypracované případové studie navrhněte případné změny a návrhy ke zlepšení stávajícího stavu v problematice havárie s únikem nebezpečné látky.

#### Forma zpracování bakalářské práce: tištěná/elektronická

#### Seznam doporučené literatury:

- 1. Bojový řád jednotek požární ochrany. 2. vydání. V Ostravě: Sdružení požárního a bezpečnostního inženýrství, 2018. ISBN 978-80-7385-197-2.
- 2. POLÍVKA, Lubomír, Otakar J.MIKA a Josef SABOL. Nebezpečné chemické látky a průmyslové havárie. Vydání: první. Praha: Policejní akademie České republiky v Praze, 2017. 151 stran. ISBN 978-80-7251-467-0.
- 3. VILÁŠEK, Josef. FIALA, Miloš a VONDRÁŠEK, David. Integrovaný záchranný systém ČR na počátku 21. století, Vyd. 1. Praha: Karolinum, 2014. 189 s. ISBN 978-80-246-2477-8.

Další doporučená literatura dle doporučení vedoucího bakalářské práce.

Vedoucí bakalářské práce:

Ing. Ivan Princ Ústav ochrany obyvatelstva

1. prosince 2022 Datum zadání bakalářské práce: Termín odevzdání bakalářské práce: 5. května 2023

L.S.

doc. Ing. Zuzana Tučková, Ph.D. děkanka

prof. Ing. Dušan Vičar, CSc. ředitel ústavu

V Uherském Hradišti dne 2. prosince 2022

#### PROHLÁŠENÍ AUTORA **BAKALÁŘSKÉ PRÁCE**

#### Beru na vědomí, že:

- bakalářská práce bude uložena v elektronické podobě v univerzitním informačním systému a dostupná k nahlédnutí;
- na moji bakalářskou práci se plně vztahuje zákon č. 121/2000 Sb. o právu autorském, o právech  $\bullet$ souvisejících s právem autorským a o změně některých zákonů (autorský zákon) ve znění pozdějších právních předpisů, zejm. § 35 odst. 3;
- podle § 60 odst. 1 autorského zákona má Univerzita Tomáše Bati ve Zlíně právo na uzavření licenční smlouvy o užití školního díla v rozsahu § 12 odst. 4 autorského zákona;
- podle § 60 odst. 2 a 3 autorského zákona mohu užít své dílo bakalářskou práci nebo poskvtnout  $\bullet$ licenci k jejímu využití jen s předchozím písemným souhlasem Univerzity Tomáše Bati ve Zlíně, která je oprávněna v takovém případě ode mne požadovat přiměřený příspěvek na úhradu nákladů, které byly Univerzitou Tomáše Bati ve Zlíně na vytvoření díla vynaloženy (až do jejich skutečné výše);
- pokud bylo k vypracování bakalářské práce využito softwaru poskytnutého Univerzitou Tomáše  $\bullet$ Bati ve Zlíně nebo jinými subjekty pouze ke studijním a výzkumným účelům (tj.<br>k nekomerčnímu využití), nelze výsledky bakalářské práce využít ke komerčním účelům;
- pokud je výstupem bakalářské práce jakýkoliv softwarový produkt, považují se za součást práce  $\bullet$ rovněž i zdrojové kódy, popř. soubory, ze kterých se projekt skládá. Neodevzdání této součásti může být důvodem k neobhájení práce.

#### Prohlašuji,

- že jsem na bakalářské práci pracoval samostatně a použitou literaturu jsem citoval. V případě publikace výsledků budu uveden jako spoluautor.
- že odevzdaná verze bakalářské práce a verze elektronická nahraná do IS/STAG jsou obsahově  $\bullet$ totožné.

V Uherském Hradišti, dne:  $5.5.2023$ 

Jméno a příjmení studenta: Michal Drabišin

podpis studenta

#### **ABSTRAKT**

Tato práce se zaměřuje na modelování havárií vedoucích k úniku nebezpečných látek, které mohou mít vážné důsledky pro životní prostředí a lidské zdraví. Proto je důležité mít k dispozici nástroje, které umožňují předpovědět průběh a rozsah úniku nebezpečných látek v případě havárie. Práce je členěna na teoretickou a praktickou část. Teoretická část seznamuje se softwarovými nástroji ALOHA a TerEx, které jsou v praktické části použity pro simulaci nehody s únikem chloru. Na závěr práce obsahuje několik doporučení pro možné zlepšení bezpečnosti přepravy nebezpečných věcí.

Klíčová slova: havárie, nebezpečné látky, modelování, chlor, software

#### **ABSTRACT**

This work focuses on the modeling of accidents leading to the release of hazardous substances, which can have serious consequences for the environment and human health. That is why it is important to have tools that make it possible to predict the course and extent of the release of dangerous substances in the event of an accident. The work is divided into a theoretical and a practical part. The theoretical part provides information about software tools ALOHA and TerEx, which are used in the practical part of this work to simulate an accident with a chlorine leak. The work concludes with several recommendations for the possible improvement of the safety of transporting dangerous goods.

Keywords: accidents, dangerous substances, modeling, chlorine, software

Na tomto místě bych rád poděkoval svému vedoucímu práce Ing. Ivanu Princovi za cenné připomínky a odborné rady, které mi přispěly k vypracování k této bakalářské práce. Dále bych chtěl poděkovat své rodině za podporu během mého studia.

Prohlašuji, že odevzdaná verze bakalářské práce a verze elektronická nahraná do IS/STAG jsou totožné.

# **OBSAH**

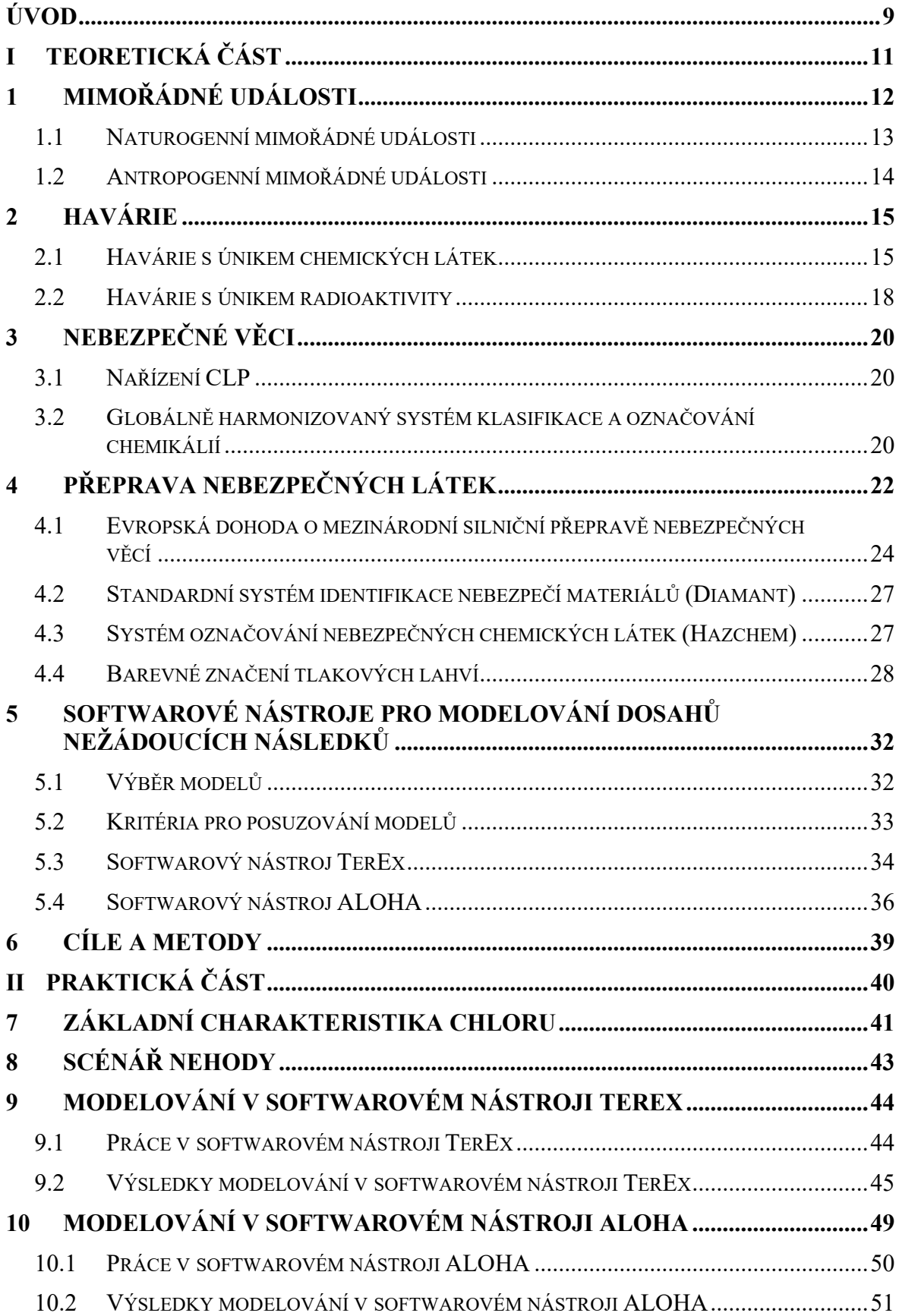

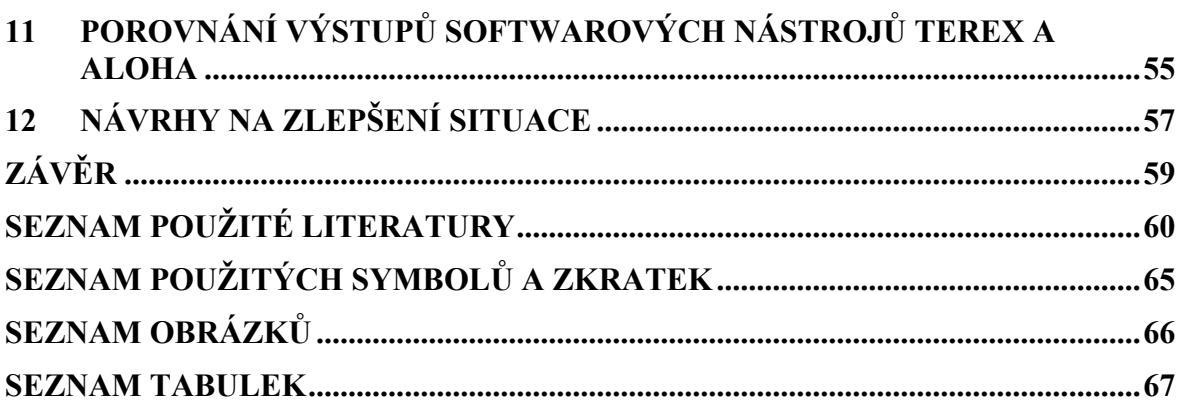

## <span id="page-8-0"></span>**ÚVOD**

Téma prevence a řešení následků havárií je nedílnou součástí oboru, který jsem vybral ke studiu. Je poměrně časté, že při těchto událostech dochází k uvolnění různých chemických látek do okolního prostředí ať už z průmyslových závodů, při jejich přepravě nebo skladování. Tyto úniky mohou mít vážné důsledky na lidské zdraví, životní prostředí a majetek. V případě, že se nepodaří zabránit výskytu mimořádné události aplikací účinných preventivních opatření, je třeba řídit aktivitu záchranných složek na základě úplných a validních informací z místa nehody. Pokud se podaří správně odhadnout území, které bude pravděpodobně při mimořádné události zasaženo a při dostatečné znalosti vlastností dané chemikálie, je možné správně předpovědět následky nehody a na základně těchto informací provést účinnou záchrannou operaci k jejich zmírnění.

Softwarové modelování úniku nebezpečných látek je jednou z metod, jak se na tyto situace připravit, jak snížit riziko škodlivých důsledků a poskytnout záchranným složkám klíčové informace pro provedení zásahu. Umožňují rychlou a přesnou analýzu dat získaných z místa havárie na jejímž základě je možné udílet pokyny složkám účastnícím se řešení mimořádné události.

Předmětem této bakalářské práce je softwarové modelování havárie s únikem nebezpečných látek za použití u nás rozšířeného softwarového nástroje TerEx, vyvinutého firmou T-Soft a amerického simulačního softwaru ALOHA, který vyvíjí americká státní agentura EPA.

Tato práce je členěna do dvou částí teoretické a praktické.

Pro teoretickou část práce byla provedena rešerše veřejně přístupných zdrojů, která poskytla informace o legislativní stránce zacházení s nebezpečnými materiály a dále několik příkladů závažných havárií, ke kterým došlo v zahraničí a na území bývalého Československa. Popisuje rovněž oba softwarové nástroje, které byly následně použity pro modelování následků havárie v praktické části této práce.

V praktické části jsou analyzovány důsledky hypotetické havárie nebezpečného nákladu pomocí standardních softwarových nástrojů používaných záchrannými složkami v České republice i v zahraničí. Byly vytvořeny dva modely a výstupní parametry byly analyzovány a porovnány. Prvním softwarovým nástrojem, který je v práci použit, je český software TerEx. Pro účely porovnání výstupu analýzy důsledků havárie byla vstupní data rovněž zadána do zahraničního softwarového nástroje ALOHA a došlo ke komparaci obou modelů. Na základě provedených komparací obou softwarových nástrojů jsou v závěru práce uvedeny návrhy a doporučení na zlepšení stávajícího stavu.

#### <span id="page-10-0"></span>**TEORETICKÁ ČÁSTI.**

# <span id="page-11-0"></span>**1 MIMOŘÁDNÉ UDÁLOSTI**

Pojem mimořádná událost je definován v zákoně č. 239/2000 Sb. o integrovaném záchranném systému (dále jen IZS) a o změně některých zákonů.

Zákon uvádí, že: "*Mimořádnou událostí rozumíme, škodlivé působení sil a jevů vyvolaných činností člověka, přírodními vlivy, a také havárie, které ohrožují život, zdraví, majetek nebo životní prostředí a vyžadují provedení záchranných a likvidačních prací*" (Česko, 2000).

Zákon číslo 239/2000 Sb. stanoví základní pojmy, složky a působnost integrovaného záchranného systému, a také určuje pravomoci státních a samosprávných orgánů a práva a povinnosti právnických a fyzických osob během přípravy na mimořádné události, při záchranných a likvidačních pracích a během ochrany obyvatelstva při krizových situacích. Integrovaný záchranný systém zahrnuje koordinované úsilí všech jeho složek při přípravě na mimořádné události a při provádění záchranných a likvidačních prací. Zákon o IZS dále definuje pojmy, jako jsou mimořádná událost, záchranné práce, likvidační práce a ochrana obyvatelstva. (Vilášek, 2014)

#### **Druhy mimořádných událostí**

Mimořádné události lze rozdělit do dvou základních skupin podle druhu vzniku mimořádných událostí na naturogenní a antropogenní. Tyto dvě skupiny se pak dále dělí podle druhu možného vzniku.

# <span id="page-11-1"></span>Tabulka 1 – Mimořádné události s jejich možnými dopady. (Záchranný kruh, 2022) **Mimořádná událost Dopad mimořádné události** Silniční nehoda látek a kontaminace půdy, vody a vzduchu.

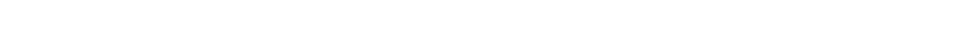

**Příklady nejčastějších mimořádných událostí a jejich dopad**

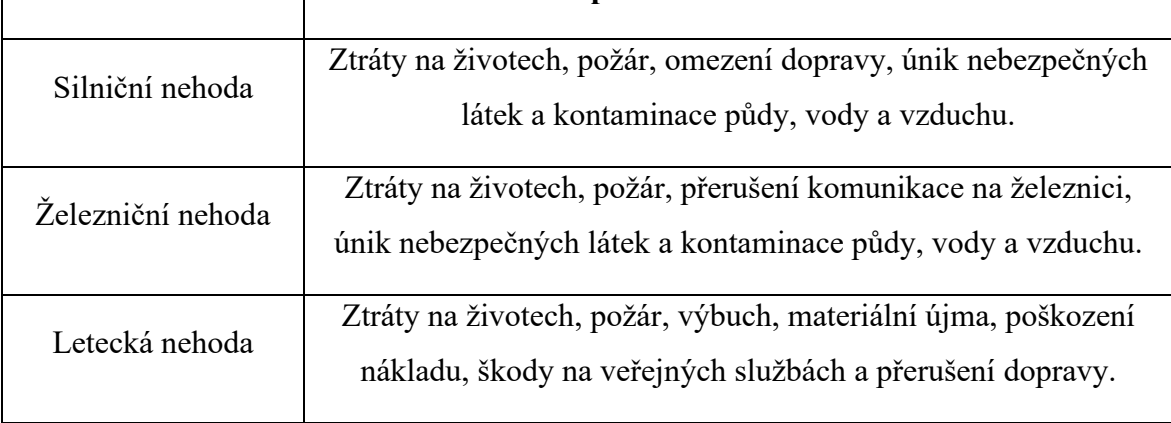

### <span id="page-12-0"></span>**1.1 Naturogenní mimořádné události**

Tyto události mohou mít škodlivé důsledky pro lidské životy, majetek a infrastrukturu a často jsou nepředvídatelné a náhodné. Naturogenní mimořádné události jsou běžné po celém světě a mohou mít významné dopady na životní prostředí a společnost jako celek. Je důležité být připraven na tyto události a provádět opatření pro minimalizaci rizik a ochranu obyvatelstva.

**Abiotické** – Události způsobené neživými faktory a mohou mít vážné následky na lidské životy, zdraví a majetek. Mezi abiotické mimořádné události patří mimo jiné:

- Povodně.
- Sucha.
- Tsunami.
- Silné mrazy.
- Požáry způsobené přírodními vlivy.
- Globální změna klimatu. (Janura, 2016)

**Biotické –** Jsou události způsobené živými organismy a jejich interakcemi.

- Epidemie.
- Epizootie.
- Epifylie.
- Přemnožení škůdců.
- Vymírání druhů.

**Kosmogenní** – Mimořádné události způsobené kosmickými jevy.

- Poškození ozonové vrstvy.
- Zvýšená sluneční erupce.
- Výbuch supernovy.
- Impakty asteroidů a komet. (Janura, 2016)

## <span id="page-13-0"></span>**1.2 Antropogenní mimořádné události**

Tyto události mohou mít vážné následky pro lidské životy, zdraví a životní prostředí, a jsou obvykle způsobeny lidskou chybou, technickými poruchami nebo zneužíváním. Antropogenní mimořádné události jsou často předvídatelné a mohou být minimalizovány prostřednictvím bezpečnostních opatření a přesného plánování. Je důležité, aby lidé a organizace byly připraveny na tyto události a měly správné plány pro minimalizaci rizik a zvládání krizových situací.

**Technogenní** – Mimořádné události způsobené člověkem a jeho technologiemi, jako jsou havárie průmyslových zařízení. Příklady technogenních havárií jsou:

- Havárie spojené s výronem nebo únikem nebezpečných látek.
- Radiační havárie velkého rozsahu.
- Havárie spojené s těžbou nerostů a surovin.
- Havárie v dopravě požáry, exploze, destrukce.

**Sociogenní** – Mimořádné události způsobené společenskými faktory.

- Použití zbraní hromadného ničení.
- Decimování a vyhlazování obyvatelstva.
- Přelidnění.
- Hrozba terorismu.
- Hladomory.
- Vnější vojenské napadení států nebo jeho spojenců. (Janura, 2016)

**Ekonomické** – Mimořádné události hospodářského charakteru.

- Zhroucení ekonomiky státu.
- Hospodářské sankce.
- Globální hospodářská krize. (Janura, 2016)

## <span id="page-14-0"></span>**2 HAVÁRIE**

Havárie je výjimečná situace, ke které může dojít v souvislosti s manipulací a přepravou nebezpečných chemických látek a chemickým odpadem za určitých okolností. Typy havárií zahrnují dopravní nehody, které se dále dělí na silniční, železniční, letecké a lodní nehody, a průmyslové havárie v oblasti jaderného a chemického průmyslu.

#### <span id="page-14-1"></span>**2.1 Havárie s únikem chemických látek**

Jedná se o havárie, kde došlo k úniku chemických látek do životního prostředí.

#### **Havárie v italském Sevesu**

V roce 1976 v Italském městě Seveso v továrně Icmeso došlo k úniku nebezpečné toxické látky dioxin z poškozeného ventilu chemického reaktoru. Přestože dělníci během pár minut závadu odstranili, jen vedoucí továrny věděl, o jak nebezpečnou látku se jedná. Po několika dnech, kdy do nemocnic začali chodit obyvatelé s podobnými příznaky a všechna vegetace na několika desítkách hektarů zčernala a uschla, vedení přiznalo, že do ovzduší uniklo mračno obsahující 2 kg nebezpečného dioxinu. Komise nařídila rychlou evakuaci obyvatel z okruhu do 4 km od továrny. Tisíce kusů dobytka a domácích zvířat musela být utracena. Dioxinem bylo zasaženo 600 osob a také jejich potomci jsou vystaveny neblahému vlivu této katastrofy. (Tůma, 2000)

#### **Bhópálská katastrofa**

V roce 1984 byla odstavena Bhópálská továrna na pesticidy kvůli malým opravám a údržbě. Skupina dělníků měla za úkol natřít víko podzemní nádrže, o jejím obsahu dělníci nebyli informováni. Důvodem nehody byla omylem převržena sklenice vody, která následně natekla mezerou víka. Voda natekla zhruba do 15 ti tun uskladněného kapalného metylizokyanátu používaného pro výrobu pesticidu carbamate. Došlo k záhadné reakci projevující se varem metylizokyanátu, který se začal odpařovat a v noci začal unikat bezpečnostním ventilem jako bílý mrak. Mrak postupoval ve směru větru do chudinské čtvrti a postupně bylo zasaženo 60 km<sup>2</sup>. V důsledku nefunkčního bezpečnostního systému došlo k zasažení obyvatel smrtícím plynem ve spánku. Po zasažení zemřelo bezprostředně 2 000 osob. Nejméně 1 000 obyvatel osleplo a 150 000 obyvatel muselo být evakuováno a poskytnuta jim dlouholetá zdravotní péče, protože měli poškozená játra, plíce a ledviny. (Tůma, 2000)

#### **Výbuch v chemičce v mexickém přístavním městě Coatzacoalcos**

Výbuch chemické továrny v mexickém přístavním městě Coatzacoalcos se odehrál 20. dubna 2016 a byl považován za jednu z nejhorších průmyslových nehod v Mexiku v posledních letech. Továrna se specializovala na výrobu PVC a dalších chemikálií. Výbuch měl za následek mnoho obětí na životech a mnoho dalších bylo zraněno. Rozsáhlé materiální škody byly způsobeny také v okolních obcích a vesnicích. Mnoho lidí zůstalo bez domova, protože jejich domy byly zničeny v důsledku výbuchu. (BBC, 2023)

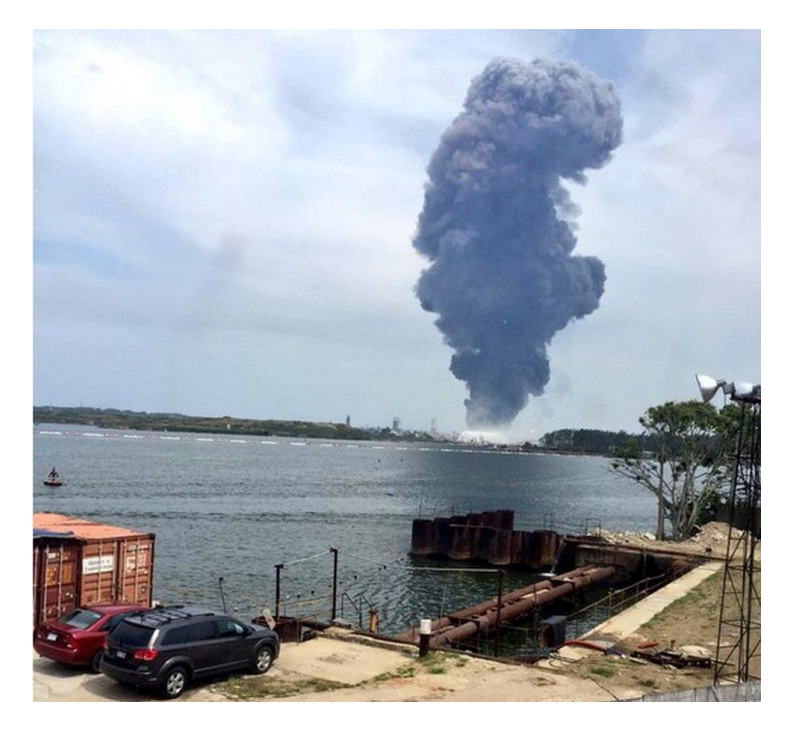

Obrázek 1 – Kouř unikající z chemičky. (BBC, 2023)

<span id="page-15-1"></span><span id="page-15-0"></span>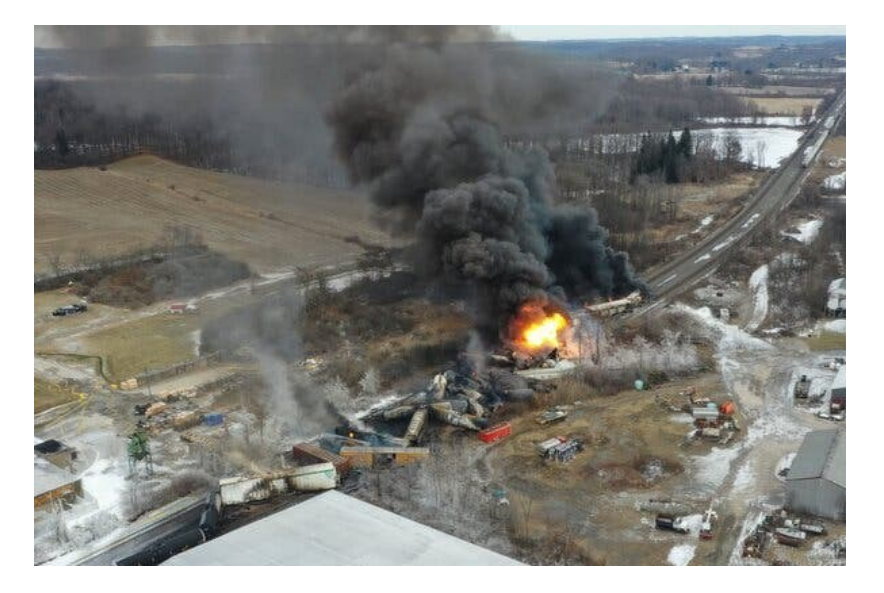

Obrázek 2 – Vykolejený vlak v Ohiu. (The New York Times Company, 2023)

#### **Únik chemikálií z vykolejeného vlaku v Ohiu**

V roce 2023 došlo k vykolejení vlaku ve východní Palestině (Ohio, USA). Došlo k úniku řady toxických chemikálií, jako například vinyl chlorid, které se dostaly do povrchových vod (viz obr. 2). (The New York Times Company, 2023)

V České republice hasičský záchranný sbor vydává každoročně Statistickou ročenku, která obsahuje informace o činnosti jednotek požární ochrany v ČR, včetně statistik zásahů, prevence, mezinárodní spolupráce, psychologické pomoci a dalších témat. Z těchto ročenek je patrné, že počet havárií s únikem nebezpečných látek se nadále zvyšuje. Za jeden z hlavních důvodů lze považovat skutečnost, že Česká republika je díky své poloze tranzitní zemí.

#### **Únik kyseliny sírové ve farmaceutické firmě Farmak Olomouc**

V roce 1996 došlo k úniku devíti tun kyseliny sírové do místní kanalizace. Pracovník firmy zanedbal své povinnosti pří stáčení kyseliny sírové, která unikla do kanalizačního podtrubí. V kanalizaci chemickou reakcí vznikl jedovatý plynný sulfan, který usmrtil 2 lidi. (Sluka, 2017; Hospodářské Noviny, 1996)

#### **Únik neznámé látky do řeky Bečvy**

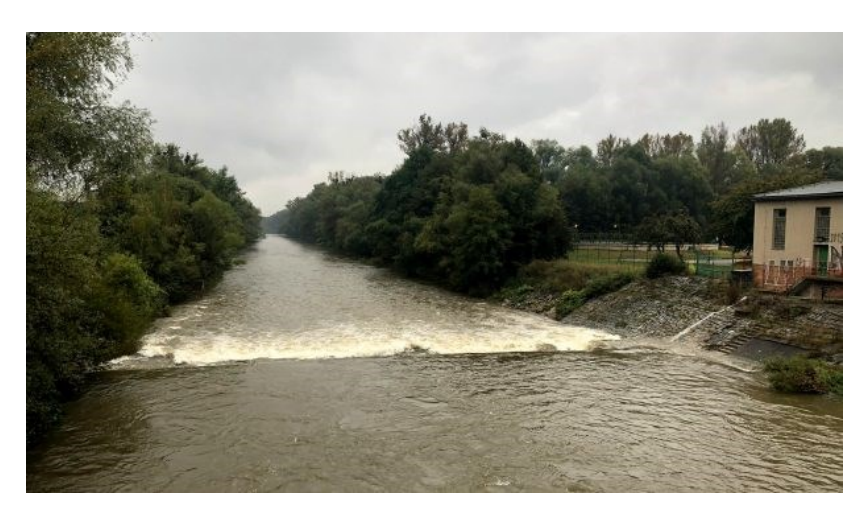

Obrázek 3 – Řeka Bečva. (iROZHLAS, 2023)

V roce 2020 došlo v České republice k ekologické katastrofě, kdy se do řeky Bečvy mezi Valašským Meziříčím a Juřinkou dostala neznámá látka, což způsobilo hromadný úhyn ryb a dalších vodních organismů (viz obr. 3). (iROZHLAS, 2023)

#### <span id="page-17-0"></span>**2.2 Havárie s únikem radioaktivity**

#### **Černobylská havárie**

V roce 1986 došlo k jaderné havárii v Černobylu kvůli neodbornému a nepovolenému pokusu o nouzové chlazení reaktoru, při kterém byly odstraněny bezpečnostní opatření a došlo k nekontrolovanému zvýšení výkonu. Tepelná a vodíková exploze roztrhaly betonový blok a vypustily do vzduchu 5 tun radioaktivního paliva. Úniky radioaktivity byly omezeny až po 10 dnech, během kterých bylo ohroženo zdraví a životy záchranářů. Za tuto havárii byli především zodpovědní ředitel a hlavní inženýr elektrárny. (Chernobyl Accident 1986, 2022)

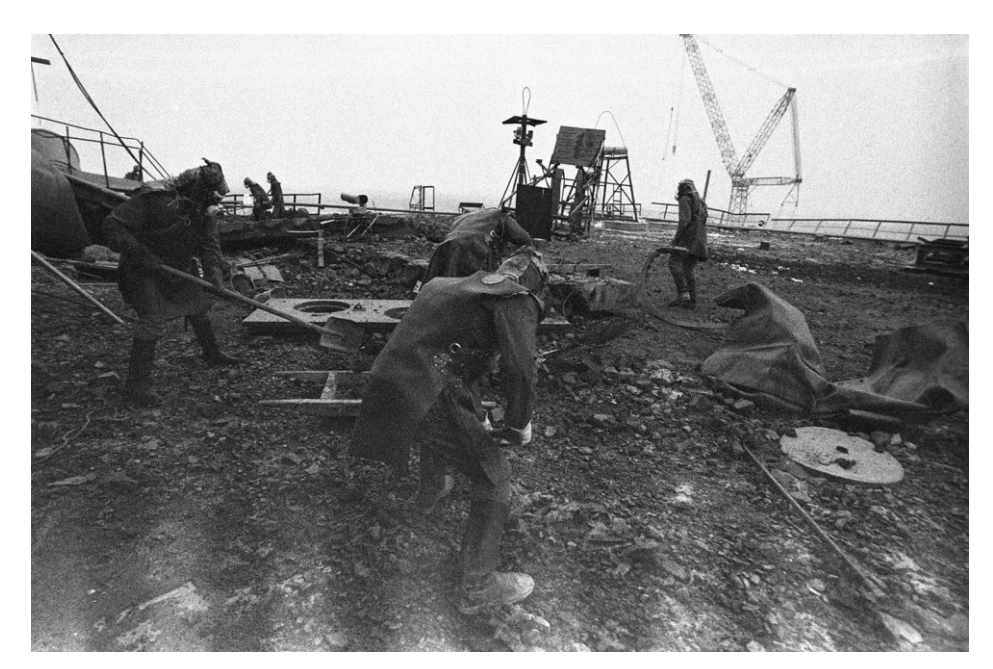

Obrázek 4 – Manuální odklízení radioaktivního materiálu. (Taylor, 2019)

#### <span id="page-17-1"></span>**Havárie elektrárny Fukušima**

Dne 11. března 2011 došlo k havárii v jaderné elektrárně Fukušima Daiichi. Havárie byla způsobena velkým zemětřesením ve východním Japonsku a vlnou tsunami. Zemětřesení vyřadilo střídavý proud do elektrárny. Vlna tsunami zaplavila části areálu elektrárny. Zaplavení kritického zařízení elektrárny vedlo k rozšířené ztrátě střídavého a stejnosměrného napájení na místě s následnou ztrátou funkcí monitorování, řízení a chlazení reaktoru ve více blocích. Tři reaktory utrpěly vážné poškození aktivní zóny. Tři reaktorové budovy byly poškozeny výbuchy vodíku a úniky radioaktivních materiálů kontaminované mimo lokalitu ve Fukušimě a několika sousedních prefekturách.

Nehoda vyvolala rozsáhlé evakuace místního obyvatelstva a tíseň japonského obyvatelstva, velké ekonomické ztráty a případné odstavení všech jaderných elektráren v Japonsku. (National Academy of Sciences, 2014)

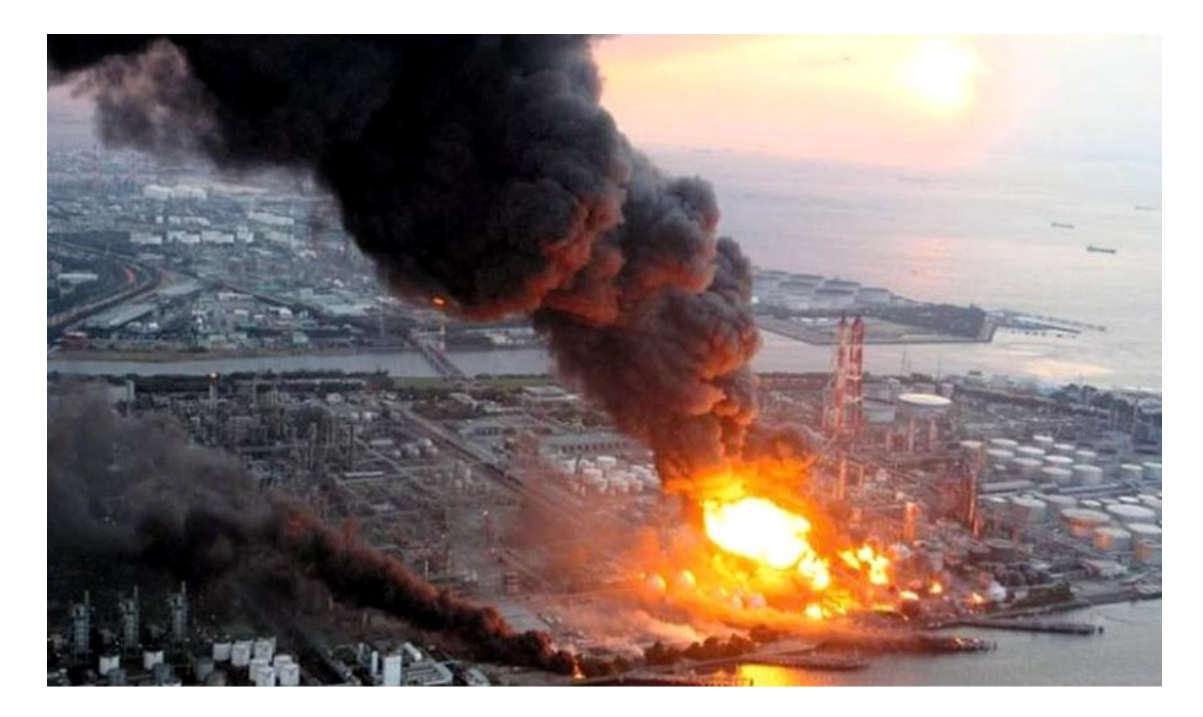

Obrázek 5 – Jaderná havárie elektrárny Fukušima v roce 2011. (Kubny, 2021)

#### <span id="page-18-0"></span>**Havárie elektrárny Jaslovské Bohunice**

V bývalém Československu došlo k jaderné havárii menšího rozsahu v roce 1976 v Jaslovských Bohunicích. Při této havárii ovšem vinou úniku oxidu uhličitého zemřeli dvě osoby. K havárii došlo při výměně palivových článků. Při havárii nedošlo k velkému úniku radioaktivity. K poněkud většímu úniku radioaktivity došlo při druhé havárii roku 1977. (Sítek, 2020)

# <span id="page-19-0"></span>**3 NEBEZPEČNÉ VĚCI**

Nebezpečné věci jsou například chemické látky a předměty, které mohou být nebezpečné pro lidské zdraví, život, majetek nebo životní prostředí, kvůli jejich nebezpečným chemickým, fyzikálním, biologickým nebo toxikologickým vlastnostem. (Polívka et al., 2017)

#### <span id="page-19-1"></span>**3.1 Nařízení CLP**

Nařízení CLP (Classification, Labelling and Packaging) je nařízení Evropského parlamentu a Rady (ES) č. 1272/2008, které upravuje způsob, jakým jsou chemikálie klasifikovány, označovány a baleny pro jejich bezpečné použití v Evropské unii.

Nařízení CLP nahradilo starší systém označování a klasifikace nebezpečných chemických látek a směsí známý jako Systém klasifikace, označování a balení chemických látek (Světový systém GHS). Nařízení CLP je v souladu se Světovým systémem GHS a zajišťuje, že informace o nebezpečnosti chemických látek a směsí jsou v Evropské unii přehlednější a jednotnější.

Nařízení CLP určuje kritéria pro klasifikaci chemických látek a směsí podle jejich nebezpečnosti a určuje, jaká označení a informace musí být uvedeny na etiketách a v bezpečnostních listech. Tyto informace mají umožnit správné a bezpečné používání chemických látek a směsí pro ochranu zdraví lidí a životního prostředí. (EU-OSHA, 2023)

#### <span id="page-19-2"></span>**3.2 Globálně harmonizovaný systém klasifikace a označování chemikálií**

Globálně harmonizovaný systém klasifikace a označování chemikálií (GHS) je mezinárodně uznávaný systém pro klasifikaci, označování a balení nebezpečných chemických látek a směsí. Byl vyvinut Organizací spojených národů (OSN) a je používán ve více než 70 ti zemích po celém světě.

Cílem GHS je zlepšit ochranu zdraví a bezpečnost při práci s chemickými látkami a snížit rizika pro lidské zdraví a životní prostředí. GHS zahrnuje kritéria pro klasifikaci chemických látek a směsí podle jejich nebezpečnosti a stanoví jednotná kritéria pro označování a balení, aby informace o nebezpečnosti byly srozumitelné a konzistentní pro uživatele po celém světě.

Klasifikace v GHS je založena na nebezpečnosti chemikálie vzhledem k lidskému zdraví a životnímu prostředí. Systém GHS používá standardizované symboly a označení na etiketách a v bezpečnostních listech, které označují rizika a varují uživatele před možnými nebezpečími při práci s chemikáliemi.

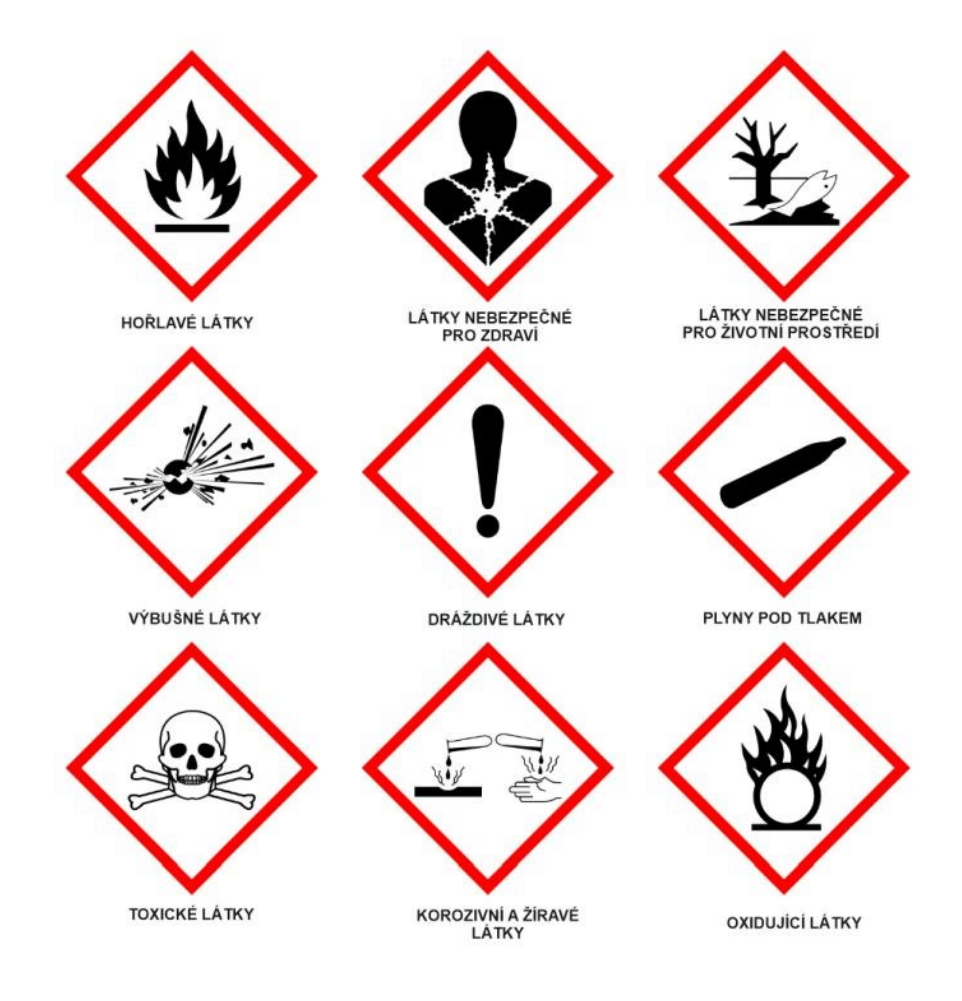

<span id="page-20-0"></span>Obrázek 6 – Výstražné symboly nebezpečnosti podle nařízení (ES) č. 1272/2008. (Guard7, 2022)

GHS také poskytuje informace pro bezpečné skladování, manipulaci a transport chemikálií a pomáhá při výměně informací o chemikáliích mezi různými zeměmi a oblastmi světa. (Verkon, 2023)

# <span id="page-21-0"></span>**4 PŘEPRAVA NEBEZPEČNÝCH LÁTEK**

Evropská dohoda o mezinárodní silniční přepravě nebezpečných věcí umožňuje silniční přepravu nebezpečných materiálů, avšak s určitými povinnostmi pro osoby předávající, dopravce a osoby zodpovědné za nakládání s nebezpečnými věcmi. Přeprava nebezpečných věcí v rámci silniční dopravy je upravena zákonem č. 111/1994 Sb., o silniční dopravě, s další legislativní oporou v zákoně č. 350/2011 Sb., *o chemických látkách a chemických směsích,* známém také jako chemický zákon. (Česko, 2011)

#### **Předpisy implementovány chemickým zákonem jsou:**

- Nařízení ES č. 1907/2006 REACH (Registration, Evaluation, Authorisation and Restriction of Chemicals) je nařízení Evropské unie, které stanoví požadavky na registraci, hodnocení, povolování a omezení chemických látek v Evropské unii. Cílem tohoto nařízení je chránit lidské zdraví a životní prostředí před negativními účinky chemických látek.
- Nařízení ES č. 1272/2008 o klasifikaci, označování a balení látek a směsí (CLP) je nařízení Evropské unie, které nahradilo předchozí systém klasifikace, označování a balení chemických látek a směsí v roce 2015. Hlavním cílem CLP je poskytnout jednotný systém klasifikace nebezpečných látek a směsí v celé Evropské unii, aby se zlepšila bezpečnost práce s chemikáliemi a ochrana lidského zdraví a životního prostředí.
- Nařízení ES č. 689/2008 o dovozu a vývozu nebezpečných látek je nařízení Evropské unie, které stanoví požadavky na dovoz a vývoz chemických látek a směsí. Nařízení se vztahuje na látky, které jsou zařazeny do seznamu nebezpečných látek podle nařízení CLP nebo podle mezinárodních úmluv o nebezpečných látkách.
- Nařízení ES č. 648/2004 o detergentech je nařízení Evropské unie, které stanoví požadavky na složení a označování detergentů používaných v domácnostech a průmyslu. Cílem tohoto nařízení je chránit lidské zdraví a životní prostředí před negativními účinky detergentů.
- Nařízení ES č. 440/2008 je nařízení Evropské unie, které stanovuje zkušební metody pro klasifikaci nebezpečných chemických látek podle Nařízení ES č. 1907/2006 REACH. Tyto zkušební metody mají za úkol určit, zda jsou chemické látky nebezpečné pro lidské zdraví nebo pro životní prostředí.

• Nařízení ES č. 340/2008 je nařízení Evropské unie, které stanovuje poplatky pro Evropskou agenturu pro chemické látky (ECHA) za služby poskytované v souvislosti s registrací, hodnocením, povolením a omezením chemických látek podle Nařízení ES č. 1907/2006 REACH. (Česko, 2011)

#### **Existuje několik předpisů a dohod, které upravují přepravu nebezpečných věcí:**

- Mezinárodní dohoda o přepravě nebezpečných věcí silničními vozidly (ADR). Tato dohoda je platná v Evropě a dalších zemích, které jsou signatáři dohody, a stanovuje pravidla pro přepravu nebezpečných věcí silniční dopravou.
- Řád o mezinárodní železniční přepravě nebezpečných věcí (RID) je mezinárodní dohoda, která upravuje přepravu nebezpečných věcí po železnici v Evropě. Hlavním cílem dohody je zabezpečit bezpečnou a účinnou přepravu nebezpečných věcí po železnici, minimalizovat riziko nehod a úrazů, a zároveň zajistit ochranu životního prostředí.
- Evropská dohoda o mezinárodní přepravě nebezpečných věcí vnitrozemskou vodní cestou (ADN). Tato dohoda je platná v Evropě a stanovuje pravidla pro mezinárodní přepravu nebezpečných věcí vnitrozemskou vodní cestou.
- Mezinárodní dohoda o přepravě nebezpečných věcí leteckou dopravou (ICAO). Tato dohoda je platná pro přepravu nebezpečných věcí letadly a stanovuje pravidla pro bezpečnou přepravu těchto věcí.
- Mezinárodní dohoda o přepravě nebezpečných věcí lodní dopravou (IMDG). Tato dohoda se týká přepravy nebezpečných věcí loděmi a stanovuje pravidla pro bezpečnou manipulaci s těmito věcmi.
- Systém Diamant je standardizovaný systém označování rizik spojených s nebezpečnými látkami a materiály, který poskytuje informace o jejich rizicích pro bezpečnou práci s nimi.
- Systém Hazchem je kódovací systém, který je využíván k jednoznačné identifikaci chemických látek a přípravků v obchodě a dopravě.

# <span id="page-23-0"></span>**4.1 Evropská dohoda o mezinárodní silniční přepravě nebezpečných věcí**

Dohoda ADR byla podepsána roku 1957 a je to mezinárodní dohoda o mezinárodní silniční přepravě nebezpečných věcí. Tato dohoda stanovuje mezinárodní standardy pro přepravu nebezpečných věcí silniční dopravou, včetně pravidel pro balení, značení a označování nebezpečných věcí a pro výběr vhodného vozidla a cesty pro přepravu.

Dohoda ADR platí pro všechny země, které jsou signatáři, a týká se jak národní, tak mezinárodní přepravy. V souladu s touto dohodou musí být při přepravě nebezpečných věcí dodržována řada přísných pravidel a postupů, aby se minimalizovaly rizika pro lidi a životní prostředí. (Novák, 2011)

Jedním z klíčových prvků dohody ADR je klasifikace nebezpečných věcí, která se řídí podle kritérií stanovených v přílohách A a B dohody. Tyto přílohy obsahují seznam nebezpečných věcí a jejich klasifikaci podle fyzikálních, chemických a toxikologických vlastností. Každá nebezpečná látka je klasifikována podle stupně rizika, který představuje pro lidi a životní prostředí. (CRDR spol. s. r. o., 2023)

Dalším klíčovým prvkem dohody ADR je balení a označování nebezpečných věcí. Tyto prvky jsou kritické pro bezpečnou přepravu nebezpečných věcí a musí být v souladu s přísnými standardy stanovenými v dohodě. Každá nebezpečná látka musí být balena tak, aby minimalizovala riziko úniku nebo poškození během přepravy. Navíc musí být každé balení označeno a značeno tak, aby bylo zřejmé, že obsahuje nebezpečné látky. (CRDR spol. s. r. o., 2023)

Struktura odpovídá doporučení OSN týkajícímu se přepravy nebezpečných věcí.

• Příloha A patřící k dohodě ADR (mezinárodní dohoda o přepravě nebezpečných věcí po silnici) obsahuje seznam nebezpečných věcí, jejichž přeprava je regulována touto dohodou. Seznam je rozdělen do devíti tříd nebezpečnosti, přičemž každá třída zahrnuje věci s podobnými nebo souvisejícími vlastnostmi. V příloze A jsou dále stanoveny definice nebezpečných věcí, kritéria pro zařazení věcí do jednotlivých tříd nebezpečnosti, požadavky na balení a označování nebezpečných věcí a další technické specifikace týkající se přepravy nebezpečných věcí po silnici. (CRDR spol. s. r. o., 2023)

• Příloha B patřící k dohodě ADR (mezinárodní dohoda o přepravě nebezpečných věcí po silnici) obsahuje seznam nebezpečných věcí a jejich tříd nebezpečnosti, pro které platí speciální ustanovení a výjimky z obecných předpisů pro přepravu nebezpečných věcí. Tyto speciální ustanovení se vztahují například na přepravu jaderného materiálu, živých zvířat, vyhořelých palivových prutů, výbušnin a dalších specifických druhů nebezpečných věcí. Příloha B také stanovuje podmínky, za kterých lze tyto výjimky využít a jaké další požadavky musí být splněny pro bezpečnou přepravu těchto nebezpečných věcí po silnici. (CRDR spol. s. r. o., 2023)

Obrázek 6 vyobrazuje příklad výstražné tabulky s Kemlerovým kódem (horní polovina tabulky) a UN kódem (dolní část tabulky). Tabulky musí označovat vozidla přepravující nebezpečný náklad. Tato značka musí být umístěna vpředu i vzadu s rozměry 30 × 40 cm. Kemlerův kód značí nebezpečnost látky pro potřeby přepravy. UN kód je unikátní čtyřmístné číslo, které slouží ke snadné identifikaci nebezpečných látek. UN kód chloru je 1017. (Rogowski, 2014)

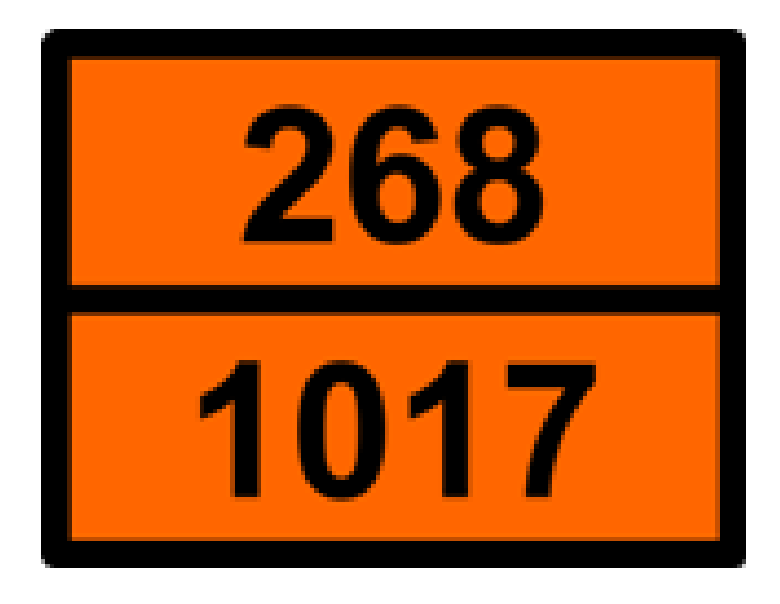

Obrázek 7 – Výstražná tabule zkapalněného chloru. (SDH Bezděkov, 2014)

<span id="page-24-0"></span>Význam čísel v horní polovině tabulky:

- 2 Vytváření plynů tlakem anebo chemickou reakcí.
- 6 Jedovatost nebo nebezpečí infekce.
- 8 Žíravost. (Tůma, 2000)

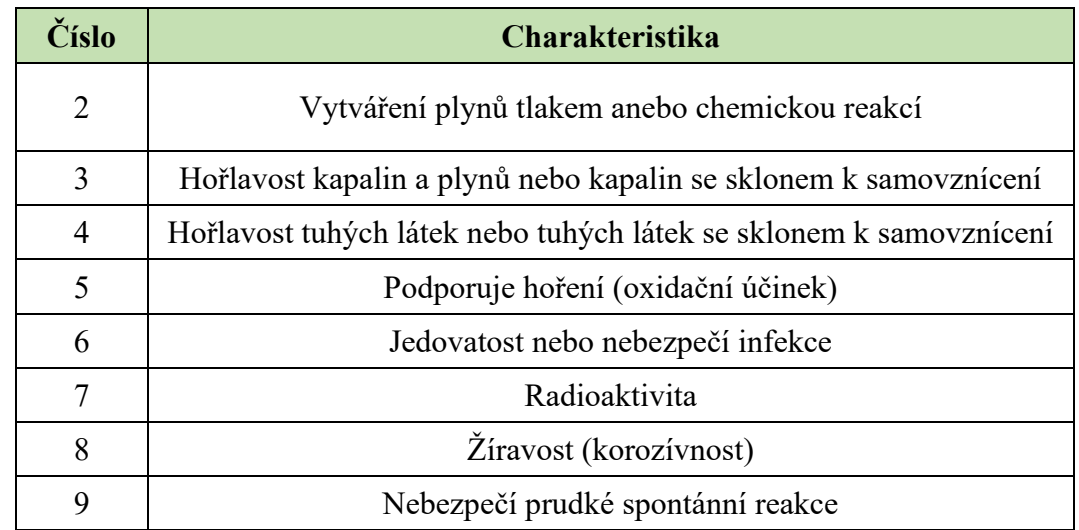

<span id="page-25-0"></span>Tabulka 2 – Význam Kemlerova kódu pro posouzení nebezpečností látky. (Tůma, 2000)

Tabulka 3 – Klasifikace nebezpečných věcí. (Tůma, 2000)

<span id="page-25-1"></span>

| Třída          | <b>Charakteristika</b>                                                                         |
|----------------|------------------------------------------------------------------------------------------------|
| I              | Výbušné látky a předměty                                                                       |
| $\overline{2}$ | Plyny                                                                                          |
| 3              | Hořlavost kapaliny                                                                             |
| 4.1            | Hořlavost tuhých látek, samovolně se rozkládající látky a znecit-<br>livělé tuhé výbušné látky |
| 4.2            | Samozápalné látky                                                                              |
| 4.3            | Látky, které ve styku s vodou vyvíjejí hořlavé plyny                                           |
| 5.1            | Látky podporující hoření                                                                       |
| 5.2            | Organické peroxidy                                                                             |
| 6.1            | Toxické látky                                                                                  |
| 6.2            | Infekční látky                                                                                 |
| 7              | Radioaktivní látky                                                                             |
| 8              | Žíravé látky                                                                                   |
| 9              | Jiné nebezpečné látky a předměty                                                               |

Mezinárodně jsou nebezpečné věci rozděleny do specifických tříd podle dohody OSN. Tyto látky jsou označeny bezpečnostními tabulkami, které mají tvar čtverce postaveného na jeden vrchol a barvou odpovídají třídě nebezpečnosti, aby byla znázorněna úroveň rizika při manipulaci s těmito látkami. (Požáry.cz, 2012)

#### <span id="page-26-0"></span>**4.2 Standardní systém identifikace nebezpečí materiálů (Diamant)**

Národní hasičská asociace (NFPA) zavedla technickou normu NFPA 704. Tato norma představuje jednoduchý, snadno rozpoznatelný a srozumitelný systém značení (běžně označovaný jako "nebezpečný diamant NFPA", který poskytuje okamžitý obecný přehled o nebezpečích materiálu a závažnosti těchto nebezpečí ve vztahu k nouzové situaci. (NFAP, 2022)

Systém používá barevně odlišený kosočtverec/diamant, se čtyřmi kvadranty.

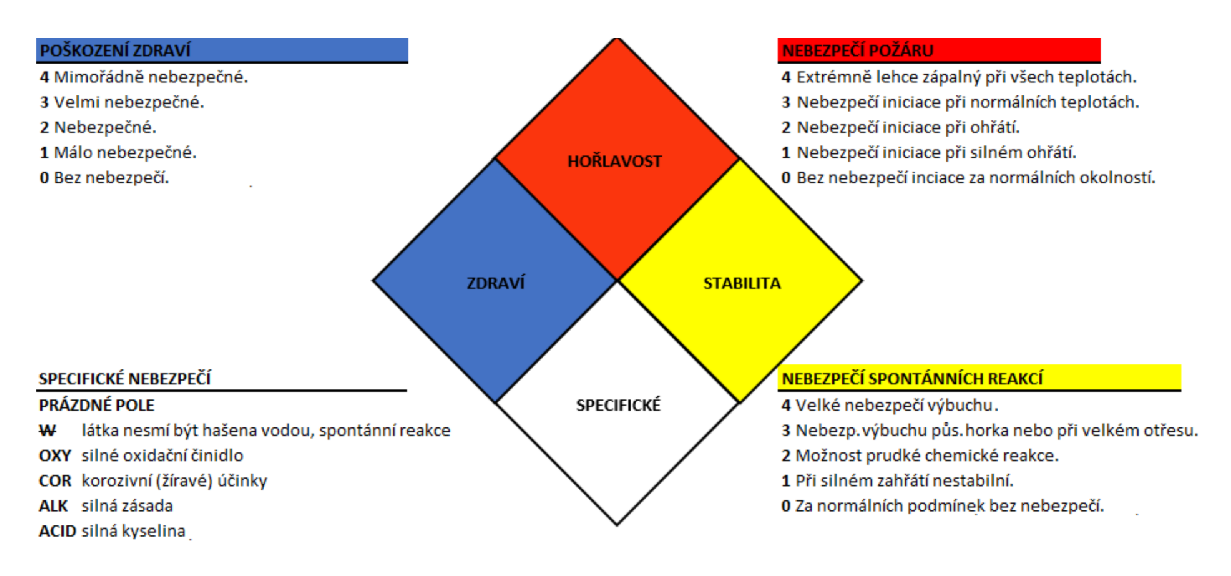

Obrázek 8 – Systém Diamant. (Polívka et al., 2017)

<span id="page-26-2"></span>V horních třech kvadrantech jsou použita čísla, která signalizují stupně ohrožení zdraví. Spodní kvadrant se používá k označení zvláštních nebezpečí. Tento systém neindikuje chronická zdravotní rizika. (NFPA, 2023)

#### <span id="page-26-1"></span>**4.3 Systém označování nebezpečných chemických látek (Hazchem)**

Hazchem kód je systém, využívaný nejen pro vozidla, která převáží nebezpečné látky, ale také může být použit na skladovacích zařízení s nebezpečnými látkami. Účelem kódu je v případě úniku, požáru nebo jiného incidentu poskytnout důležité informace o nebezpečné látce.

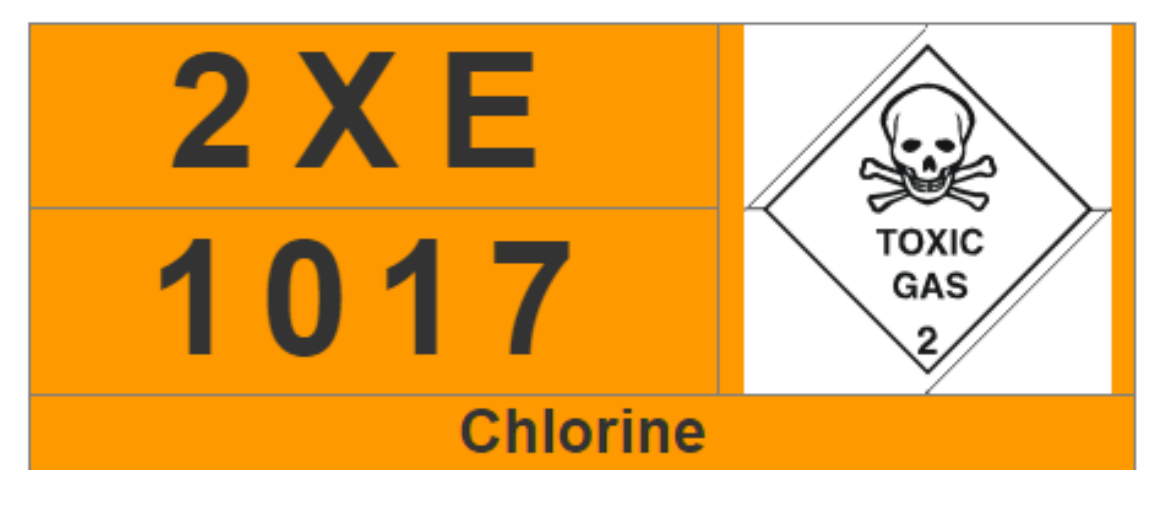

Obrázek 9 – Značení chloru systémem Hazchem. (BCW Office, 2018)

<span id="page-27-1"></span>Kód Hazchem je tvořen číslem a jedním anebo dvěma písmeny. Číslo určuje, které hasivo použít při požáru. Písmeno na druhé pozici určuje požadované ochranné prostředky v případě zásahu. Pokud je značeno i poslední písmeno, vždy to bývá "E". Určuje evakuaci obyvatel a lidí z oblasti nehody. (Industrialsafetyguide, 2023)

### <span id="page-27-0"></span>**4.4 Barevné značení tlakových lahví**

Od června 1998 vstoupila v platnost evropská norma ČSN EN 1089-3. Touto normou bylo zavedeno nové barevné značení tlakových lahví. Na změnu nového značení přešli výrobci a distributoři technických plynů v průběhu období od 1. ledna 1999 do 30. června 2008.

Lahve označené dle nové normy obsahují velké písmeno "N" na horní zaoblené části lahve, aby byly vyloučeny případné záměny.

Pro technické a medicinální plyny platí norma týkající se barevného označení pouze pro horní zaoblenou část lahve. Pokud je požadováno označení dvěma barvami, jako například pro směsi plynů pro medicinální použití, je toto označení provedeno pruhy na horní zaoblené části lahve. Barva válcové části lahve není normou stanovena, ale čeští výrobci se dohodli na jedné až třech volitelných možnostech pro dosažení jednotného barevného značení pro uživatele.

Pokud je nová norma použita, velké písmeno "N" je na horní zaoblené části lahve provedeno dvakrát, na protilehlých stranách lahve. Barva značení "N" je bílá, černá nebo modrá, podle barvy horní zaoblené části lahve a potřebného kontrastu. "N" není potřebné pro označení lahve, jejíž barevné značení zůstalo nezměněno, například vodík. Lahve s plyny pro inhalaci a medicinální použití jsou na válcové části označeny bílou barvou, aby byly odlišeny od plynů pro průmyslové použití. (Linde Gas, 2007)

| <b>Vlastnosti</b>           | Barva uzávěru | Příklady látek                                                     |
|-----------------------------|---------------|--------------------------------------------------------------------|
| toxická látka nebo žíravina |               | amoniak,<br>fluor,<br>chlor,<br>oxid<br>uhelnatý,<br>oxid siřičitý |
| hořlavina                   |               | methan, ethylen                                                    |
| oxidační činidlo            |               | směsi plynů s kyslíkem                                             |
| inertní látka               |               | směsi<br>plynů<br>ochrannou<br>pro<br>atmosféru při svařování      |

Obrázek 10 – Všeobecné značení. (Cídlová el al., 2007)

<span id="page-28-0"></span>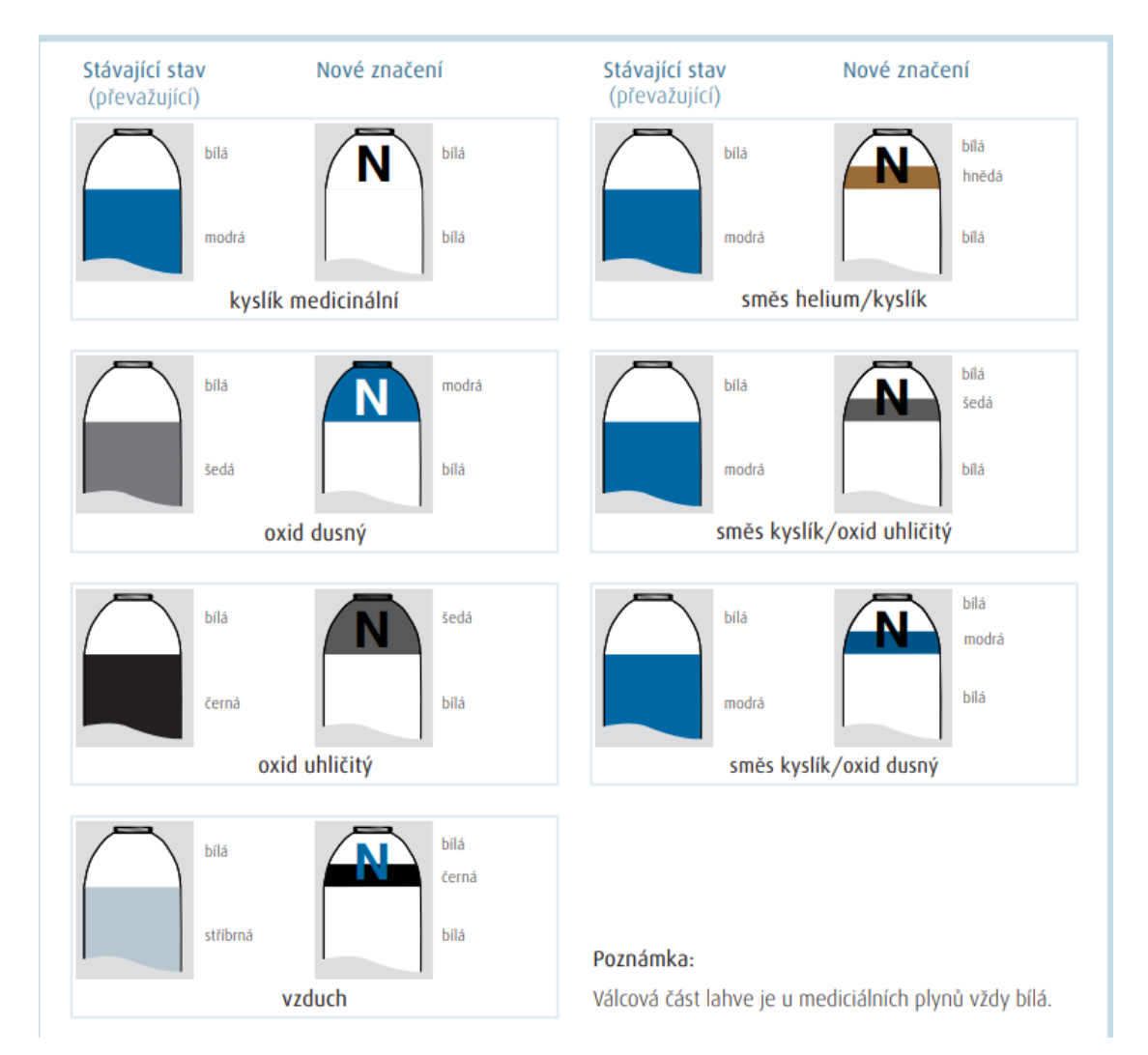

<span id="page-28-1"></span>Obrázek 11 – Přehled stávajícího a nového barevného značení 1/2. (Linde Gas, 2007)

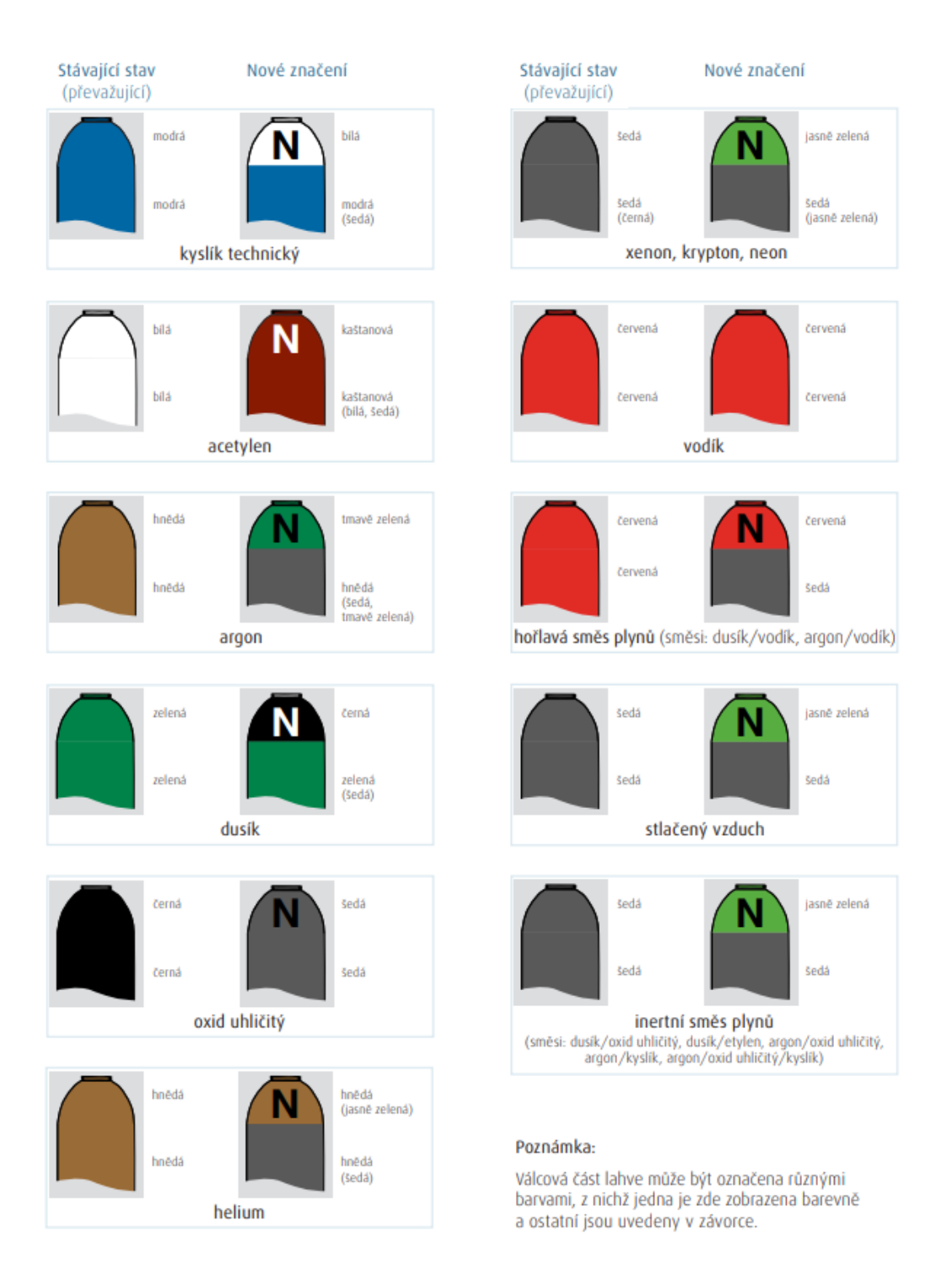

<span id="page-29-0"></span>Obrázek 12 – Přehled stávajícího a nového barevného značení. 2/2 (Linde Gas, 2007)

Nálepka je umístěna na horní části lahve a obsahuje informace:

- Číslo UN, ES.
- Standardní věty o nebezpečnosti podle CLP (H věty).
- Pokyny pro bezpečné zacházení podle CLP (P věty).
- Úplný název a popis plynu (složení) podle ADR.
- Bezpečnostní značky podle ADR a CLP.
- Název, adresu, telefonní čísla a další informace výrobce. (Messer, 2015)

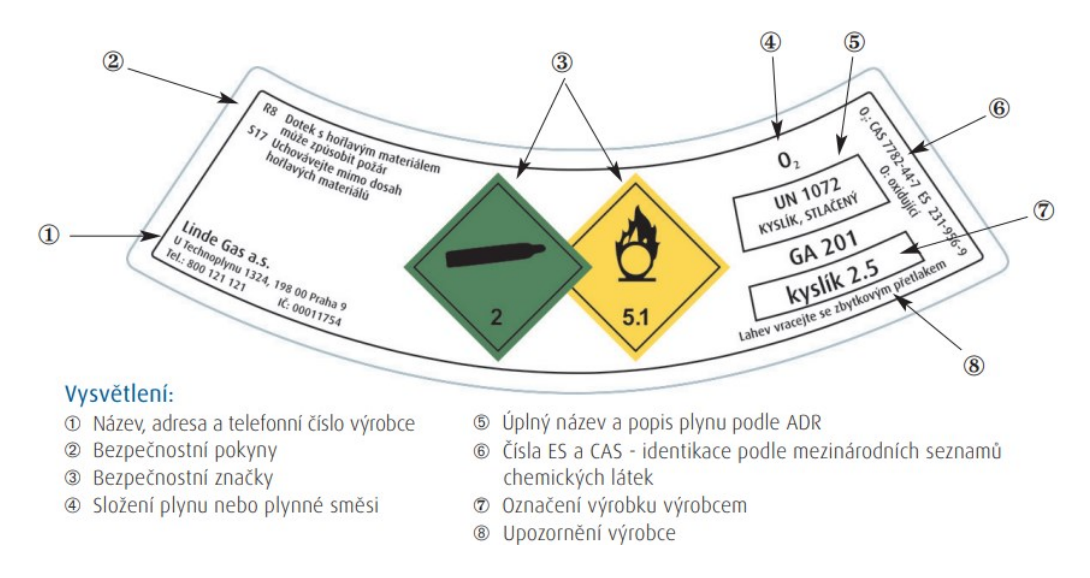

<span id="page-30-1"></span><span id="page-30-0"></span>Obrázek 13 – Nálepka na tlakovou láhev podle ČSN EN 1089-3. (Linde Gas, 2007)

| Žlutá        | Jedovaté / Žíravé |
|--------------|-------------------|
| Červená      | Hořlavé           |
| Světle modrá | Oxidační          |
| Jasně zelená | Interní           |

Tabulka 4 – Barevné značení podle vlastnosti plynu. (Janura, 2015)

Barevné značení nebezpečného zboží je zajištěno nálepkou, která je povinná a jednoznačná. Nálepky splňují požadavky dopravních předpisů ADR a signalizují vlastnosti dané látky v lahvi (například hořlavost, podpora hoření, toxicita). Dále slouží k lepší orientaci na větší vzdálenost, kde již není možné informace přečíst. (Linde Gas, 2007)

# <span id="page-31-0"></span>**5 SOFTWAROVÉ NÁSTROJE PRO MODELOVÁNÍ DOSAHŮ NEŽÁDOUCÍCH NÁSLEDKŮ**

Softwarové nástroje představují významný prvek v řešení ochrany obyvatelstva. Tyto aplikace pracují na principu empirických zkušeností, které jsou na základě příslušných algoritmů přeneseny. Často se stává, že dojde k rozdílným výsledkům u použitých softwarových nástrojů na základě odlišnosti algoritmů. (Skřehot, 2009)

#### **Dělení softwarových nástrojů**

- Preferované Tyto nástroje jsou snadno dostupné pro uživatele a mají několik výhod. První z nich spočívá v tom, že jsou snadněji použitelné pro zadání vstupních informací. Druhou výhodou těchto preferovaných nástrojů je, že jsou pro záchranáře praktičtější a efektivnější než doporučené modely, protože umožňují rychlé vyhodnocení situace. (Skřehot, 2009)
- Doporučené Tyto modely jsou určeny spíše pro odborníky, protože jejich používání je složitější a vyžaduje přesné vstupní informace. Zpracování těchto modelů trvá také déle. Další nevýhodou je nutnost zakoupit uživatelskou licenci. (Skřehot, 2009)

## <span id="page-31-1"></span>**5.1 Výběr modelů**

Při výběru modelu je důležité zohlednit několik kritérií, jako například přítomnost modelu zaměřeného na určitý typ následků, nebo kombinovaný model, který pokrývá různé druhy následků, například tlakovou vlnu, požáry a toxické koncentrace. Každý model by měl být doprovázen příručkou, která podrobně popisuje, jak se s ním pracuje. Všechny modely by měly být testovány v reálných podmínkách nebo porovnány se softwarem, který byl testován v reálných podmínkách. (Skřehot, 2009)

#### **Obecné dělení softwarových modelů**

- Screeningové modely.
- Jednoduché modely.
- Specializované modely. (Skřehot, 2009)

#### **Screeningové a jednoduché modely**

U těchto modelů není nutné poskytnout přesné vstupní údaje, místo toho jsou situace vyhodnocovány na základě odhadu, což může vést k mírnému nadhodnocení výsledků, pokud dojde k nesprávnému odhadu. (Skřehot, 2009)

Vstupní odhadové informace zahrnují směr, rychlost větru, vlhkost a stabilitu atmosféry. Jednodušší modely jsou vhodné tam, kde je potřeba získat rychle informace o situaci. (Skřehot, 2009)

Pokročilejší modely vyžadují silnější počítače a připojení k externím digitálním stanicím, které poskytují velké množství informací o terénu a dalších faktorech. Tyto modely jsou schopny pracovat s velmi přesnými terénními informacemi. (Skřehot, 2009)

#### **Specializované modely**

Používají se především pro šíření chemických zbraní nebo biologických látek. Tyto modely jsou také využívány v chemickém průmyslu ke kontrole emisí, které se vyskytují při běžném provozu nebo při haváriích. Pro použití specializovaných modelů jsou potřebné podrobné vstupní informace o termodynamických veličinách a meteorologické situaci nad objektem. (Skřehot, 2009)

#### <span id="page-32-0"></span>**5.2 Kritéria pro posuzování modelů**

Existuje 13 základních posuzovaných kritérií pro výběr správného modelu.

Mezi tyto kritéria patří:

- Uživatelská připravenost a vhodně navržené rozhraní.
- Požadavky na hardwarovou podporu.
- Nároky na znalosti a dovednosti uživatele.
- Cena SW nástroje a požadavky na další výdaje.
- Míra využitelnosti nástroje a schopnost modelovat daný rozptyl/znečištění.
- Rozsah požadovaných vstupních údajů.
- Schopnost modelu počítat ztrátu znečišťující látky mokrou a suchou depozicí.
- Schopnost modelu zahrnout do výpočtů také příslušné chemické procesy probíhající v atmosféře.
- Schopnost modelu počítat různě dlouhé trvání úniku.
- Velikost území, pro které model dokáže počítat koncentrace znečišťující látky.
- Schopnost modelu zahrnout do výpočtu vliv charakteru okolního terénu.
- Formát výstupních informací s jejich použitím.
- Rating modelu a zkušenosti s jejich použitím. (Skřehot, 2009)

## <span id="page-33-0"></span>**5.3 Softwarový nástroj TerEx**

Softwarový nástroj TerEx je vytvořen k velmi rychlému odhadu následků spojených s únikem nebezpečných látek, teroristických útoků, chemickými, biologickými a jadernými zbraněmi. Tento nástroj má široké spektrum využití pro jednotky Integrovaného záchranného systému, a to přímo v terénu na místě události, tak i v řídícím středisku. Program obsahuje v základu devět modelů mimořádných událostí. Tyto modely zahrnují různé druhy havárií a teroristických útoků. Program disponuje velkým seznamem nebezpečných látek, u kterých je velká pravděpodobnost, že může nastat nehoda s únikem nebezpečných látek nebo teroristický útok za použití nebezpečné látky. V programu lze všechny scénáře dokumentovat do databáze mimořádných událostí. Ke scénáři uloženém v databázi se lze libovolně vracet a porovnávat dalšímu událostmi. Program TerEx je propojen s geografickým informačním systémem, což umožňuje uživatelům zobrazovat výsledky přímo na mapách. Součástí programu je také modul pro zobrazování výsledků v mapách. (Bárta a Ludík, 2012)

#### **Vstupní údaje softwarového nástroje TerEx**

- Okno vlastností látek: V tomto okně jsou zobrazené základní údaje o vybrané látce: název, skupenství, UN kód, chemický vzorec a výstražné symboly chemických látek. Hlavním obsahem tohoto okna je pět záložek se základními vlastnostmi vybrané chemické látky.
- Základní parametry: Tato záložka obsahuje chemický a alternativní název látky, UN kód, Kemlerův kód, registrační číslo CAS, R-věty, S-věty, teplotní třídu, skupiny výbušnosti a Hazchem kód, který uvádí doporučený postup pro řešení havárie.
- Havarijní a toxické vlastnosti: Na této záložce jsou uvedeny vlastnosti látky, které jsou relevantní při havárii a úniku látky. Uvádějí se zde toxické vlastnosti látky, rozptyl látky při havárii s možnostmi difúzního a turbulentního rozptylu a typy úniku

látky pro jednorázový, kontinuální a časově omezený únik. Toxické vlastnosti jsou zde uvedeny jako úmrtnost pro 50 % zasažených a neléčených osob při dané míře koncentrace látky ve vzduchu.

- Havarijní modely: V této záložce jsou vyjmenovány dostupné modely v nástroji TerEx. Označené modely jsou přípustné pro použití u vybrané látky.
- Fyzikální vlastnosti: Nalezneme zde základní fyzikální vlastnosti látky. Teplotu sublimace, tání a varu. Hustotu látky v jednotce kg/m3 a poměr hustoty par ke vzduchu. Dále relativní molární hmotnost, výhřevnost, dolní a horní mez výbušnosti, kritickou teplotu, teplotu vzplanutí a další fyzikální vlastnosti.
- Popis vlastností: V popisu vlastností se uvádějí základní charakteristiky vybrané látky, zraňující projevy, požární projevy, hasební prostředky, první pomoc při zasažení látkou, ochrana před účinky látky, typy ochranných filtrů pro dýchací přístroje, stálost látky, možnosti dekontaminace a další toxické vlastnosti. Záložka charakteristika látky obsahuje informace o hořlavosti, skupenství, barvě látky, chování látky při úniku do vzduchu, rozpustnosti, zápach látky, způsob pronikání látky do těla a jiné informace. Další záložky popisují stálost chemické látky a způsob dekontaminace. V záložce zraňující projevy jsou uvedeny základní příznaky zasažení látkou, způsob pronikání látky do organismu a rychlost účinků na organismus. Na další záložce nalezneme podrobný návod k poskytnutí první pomoci a péče o osobu zasaženou nebezpečnou látkou. V záložce požární projevy a hasební prostředky jsou uvedeny vlastnosti látky při hoření, toxické látky vznikající při hoření, doporučený hasební postup. (Ovčáčík, 2015)

#### **Základní modely TerEx**

- Model PUFF: PUFF je model rozptylu látky pro jednorázový únik plynu do oblaku, respektive jednorázový únik vroucí kapaliny s rychlým odparem do oblaku. Základními vstupními parametry je celkové uniklé množství plynu, rychlost větru, úroveň pokrytí oblohy mraky, čas vzniku a roční období, typ krajiny. Pokud se jedná o únik kapaliny, je nutné vložit údaje o teplotě kapaliny v zařízení a celkovém množství kapaliny. Modelované parametry jsou obdobné jako u modelu PLUME.
- Model BLEVE: TEREX se řídí principem konzervativní prognózy, z tohoto důvodu se při události typu BLEVE předpokládá únik způsobený požárem a následná exploze uniklé látky.
- Model DIOXIN: Tento model je určen k jednorázovému úniku nebezpečné látky Dioxin.
- Model EXPLOSIVE: Tento model se využívá pro odhad následků exploze různých typů náloží.
- Model JET FIRE: Tento termín označuje tryskový požár, tedy dlouhotrvající výtok kapaliny nebo plynu z produktovodu nebo nádrže se zahořením.
- Model PLUME: Model označuje déletrvající únik látky do atmosféry s následným vznikem oblaku s vlečkou. Pro model jsou uvedeny tři scénáře: déletrvající únik plynu; déletrvající únik vroucí kapaliny s rychlým odparem do oblaku; pomalý odpar kapaliny z louže do oblaku. Model se použije pro výpočet vzdálenosti, ve které hrozí prošlehnutí oblaku, závažné poranění osob mimo budovy a uvnitř budov, závažné poškození budov a tam, kde je nutné provést evakuaci a odsun osob. Pro toxické látky odhaduje evakuační vzdálenost, ve které jsou osoby ohrožené toxickou látkou a vzdálenost doporučeného chemického průzkumu. Směr vlečky oblaku je graficky zobrazen kuželovou výsečí.
- Model POISON otravná látka tabelární model: Tento model vyhodnocuje chování oblaku uniklé otravné látky.
- Model POOL FIRE: Tento model je využitelný pro požár kaluže kapaliny nebo požár hladiny otevřené nádrže. (Ovčáčík, 2015)

## <span id="page-35-0"></span>**5.4 Softwarový nástroj ALOHA**

ALOHA je samostatná softwarová aplikace vyvinutá pro operační systémy Windows a Macintosh systémy, který je společně vyvíjen americkou Národní správou pro oceány a atmosféru (NOAA) a Agenturou pro ochranu životního prostředí Spojených států (EPA).

Softwarový nástroj ALOHA (Areal Locations of Hazardous Atmospheres) je počítačový program navržený pro modelování chemických úniků pro záchranáře v případě mimořádných situací. Může odhadovat, jak se toxický oblak může šířit po chemickém úniku, stejně jako v případě několika scénářů požárů a výbuchů. Program je navržen tak, aby rychle modeloval rozumné výsledky a bylo to tak užitečné pro uživatele. Proto výpočty programu představují i kompromis mezi přesností a rychlostí.

Software minimalizuje chyby při zadávání dat kontrolou vstupních hodnot a varuje uživatele, pokud je hodnota nepravděpodobná nebo fyzicky nemožná. Obsahuje vlastní knihovnu chemikálií s fyzikálními vlastnostmi pro přibližně 1 000 běžných nebezpečných chemikálií, takže uživatelé nemusí tyto údaje zadávat ručně.

SW nástroj ALOHA je navržena tak, aby byla snadno použitelná, aby ji záchranáři mohli použít i v závažných situacích. Série dialogových oken vyzývá uživatele, aby zadali informace o scénáři (například chemikálii, podmínky počasí a typ úniku).

K dispozici je podrobná nápověda ke každému dialogovému oknu. Informace o scénáři a výsledky výpočtu jsou shrnuty v textovém okně. Po dokončení výpočtů v programu ALOHA si mohou uživatelé zvolit zobrazení různých grafických výstupů.

Určitá zóna hrozby je oblast, kde nebezpečí (např. toxicity nebo tepelného záření) překračuje uživatelem stanovenou úroveň obav (LOC). ALOHA zobrazí až tři zóny hrozby překrývající se na jednom obrázku. Červená zóna hrozby představuje nejhorší nebezpečí. Funkce "Hrozba v bodě" zobrazuje specifické informace o nebezpečích na místech zájmu.

Zóny nebezpečí vytvořené pomocí ALOHA mohou být zobrazeny na mapách v programu MARPLOT, který je součástí softwarového balíku CAMEO. (NOAA, 2020)

#### **Vstupní údaje Softwarového nástroje ALOHA**

- Data o poloze stanoviště (název místa, stát, typ zástavby).
- Informace o uniklé látce (program obsahuje velké množství chemických látek, včetně všech potřebných fyzikálních a chemických vlastností).
- Informace o stavu atmosféry (třída stability teplotního zvrstvení ovzduší podle Pasquillovy stupnice, síla a směr větru, teplota vzduchu, pokrytí oblohy oblačností atd.).
- Informace o zdroji úniku možno zadat 4 druhy zdrojů a jejich parametry (přímý zdroj, louže, zásobník, potrubí). (Bernatík, 2006)

#### **Dílčí závěr**

Teoretická část této práce je rozdělena do několika kapitol. V první části je popsáno několik rozsáhlých a závažných mimořádných událostí, ke kterým došlo v zahraničí anebo na území bývalého Československa. Kapitoly 3 a 4 obsahují informace týkající se legislativy přepravy a označování obalů s nebezpečnými látkami. Poslední kapitola teoretické části se zabývá

dvěma softwarovými nástroji používané k modelování havárií s únikem nebezpečných látek, které budou použity na další části práce pro praktické zpracování fiktivního scénáře úniku nebezpečné látky.

### <span id="page-38-0"></span>**6 CÍLE A METODY**

Hlavním cílem této práce je na základě vyhodnocených výsledků z případové studie navrhnout změny, vylepšení stavu v oblasti havárie s únikem nebezpečných látek. K tomu byly stanoveny následující dílčí cíle: vypracovat teoretickou část o modelování havárií s únikem nebezpečných látek, provést případové studie v softwarových nástrojích TerEx a ALOHA, vymodelovat havárie a vyhodnotit výsledky úniku nebezpečných látek, a nakonec porovnat výsledky obou softwarových nástrojů.

#### **Ke splnění hlavních a dílčích cílů byly použity metody:**

- Komparace Komparace je český ekvivalent latinského slova "comparare", což znamená srovnávat. Srovnáním je možné odvodit závěry o vlastnostech objektů nebo procesů. Přesnost předchozích metod, jako jsou pozorování, popis a klasifikace, je předpokladem pro použití komparace. Srovnávací metody jsou základním nástrojem hodnocení a mohou být využity pro získávání poznatků.
- **Modelování** Modelování využívá zjednodušené reprezentace skutečnosti pomocí modelů, které jsou aplikovány k řešení různých problémů. V této práci se modelování provádí v softwarových nástrojích.
- **Dedukce** Dedukce je metoda logického odvozování, při které se z obecných platností nebo předpokladů odvozují konkrétní závěry.
- **Analýza –** Analýza je systematický postup, při kterém se složitý celek rozkládá na menší části, aby byly tyto části podrobněji prozkoumány a porozuměny. Cílem analýzy je tedy identifikovat jednotlivé složky, prvky nebo procesy celku a získat detailní informace o jejich funkcích, vlastnostech a vzájemných vztazích.

# <span id="page-39-0"></span>**PRAKTICKÁ ČÁST**

# <span id="page-40-0"></span>**7 ZÁKLADNÍ CHARAKTERISTIKA CHLORU**

Chlor je nazelenalý žlutý plyn charakteristický pronikavým dusivým zápachem. Chlor je velmi toxický při vdechování a nesnadno rozpustitelný ve vodě. Nehoří, ale stejně jako kyslík podporuje hoření. Dlouhodobé vdechování nízkých koncentrací nebo krátkodobé vdechování vysokých koncentrací má nepříznivé účinky. (NOAA, 2023; Housecroft, 2018)

#### **Použití chloru**

Chlor je jedna z velice důležitých surovin pro chemický průmysl, je využíván při tvorbě např. polyvinylchloridu, organických hmot, fosgenu, yperitu (chemické zbraně). Chlor se také využívá pro dezinfekci vody v nádržích a v bazénech, za pomoci baktericidních vlastností. Proto chlor a jeho sloučeniny jsou dále využívány např. v lékařství, v dezinfekčních prostředcích a barvivech. (MŽP, 2019)

#### **Zdroje úniků**

Pokud dojde k úniku chloru, má to neblahý vliv na životní prostředí. K úniku může dojít například:

- Z průmyslu při výrobě.
- Při bělení papíru.
- Při využívání k dezinfekčním účelům.
- Při přepravě. (MŽP, 2019)

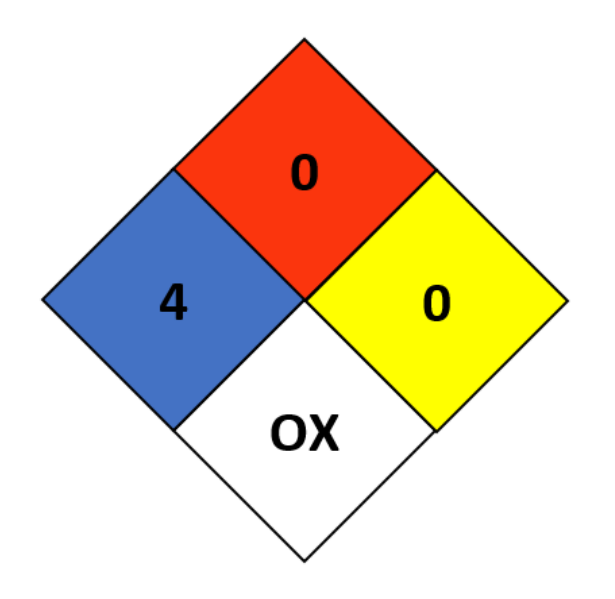

<span id="page-40-1"></span>Obrázek 14 – Chlor v systému Diamant. (NOAA, 2023)

#### **Dopad chloru na životní prostředí**

Pokud dojde k úniku chloru do životního prostředí na základně vzniku havárie, může bezprostředně dojít k popálení všech rostlin. Chlor po nějakém čase začne reagovat se vzdušnou vlhkostí a přemění se na chlorovodík. Korozivní vlastnost chlorovodíku má neblahý účinek na kovy a vápenec, to ale přispívá k narušení budov.

U plynného chlorovodíku dojde k rychlému rozpuštění ve vodě a dochází k vzniku silné kyseliny chlorovodíkové, která je při vyšší koncentraci silně toxická pro živočichy a rostliny žijící ve vodě. (MŽP, 2019)

#### **Dopad chloru na člověka**

Pokud dojde k vdechnutí chloru do lidského organismu, začne okamžitě reagovat s vlhkostí a přemění se na nebezpečný chlorovodík. U osoby zasaženou chlorem se můžou objevit následní problémy:

- Podráždění nosu, dýchacích cest, vznik trhlinek na dýchacích cestách, silné kašlání, krvácení z nosu a bolest na hrudi.
- Dráždění plic, dušnost, tvorba tekutiny v plicích (edém) i nebezpečí udušení.
- Popálení očí a kůže s nevratným poškozením. (MŽP, 2019)

#### **Úkoly a postupy při úniku**

Jednotky požární ochrany mají zpracované metodické listy, konkrétně kapitola L číslo 16. V tomto metodickém listu jsou popsány činnosti a postupy jednotek v případě havárie s únikem nebezpečného chloru.

Zejména se provádí vyměření hranice nebezpečné zóny do 30 metrů<sup>4.</sup> Jednotky jsou v nebezpečné zóně vybaveny protichemickými ochrannými prostředky. Dále se provádí záchrana a evakuace osob z nebezpečných zón. Nejprve se zachraňují osoby, které se přímo nachází v nejvíce zasaženém prostředí. Jednotky spolupracují s obcemi při informování obyvatel tam, kde se očekává šíření chloru a snaží se zabránit dalšímu úniku chloru utěsněním za pomoci těsnících vaků, klínu a tak dále. Pokud je potřeba odvětrat zamořený prostor, využívají přetlakový ventilátor. (Bojový řád jednotek požární ochrany, 2018)

# <span id="page-42-0"></span>**8 SCÉNÁŘ NEHODY**

V této části práce je popsán scénář havárie s únikem chloru. Jako doba vzniku havárie bylo stanoveno jaro. Jelikož SW nástroj ALOHA vyžaduje zadání konkrétního dne a času, bylo nastaveno datum 3. 4. 2023, 12:00 hodin. Jako vstupní lokace byla zvolena silnice číslo 35 úsek Moravská Třebová. V tomto úseku byla vymodelována dopravní nehoda dodávky Ford Transit Van a osobního automobilu. V okamžiku nehody jsou v dodávce převáženy tři tlakové lahve s chlorem do místního zimního stadionu TJ Slovan. Srážkou je způsobeno poškození a následný únik jedné 65 kg tlakové láhve. Řidič dodávky vyvázne bez zranění, řidič automobilu má lehká zranění, v době nehody je v automobilu sám, dochází však k poškození zúčastněných vozidel. Nehoda se obejde bez úniku pohonných či jiných provozních tekutin.

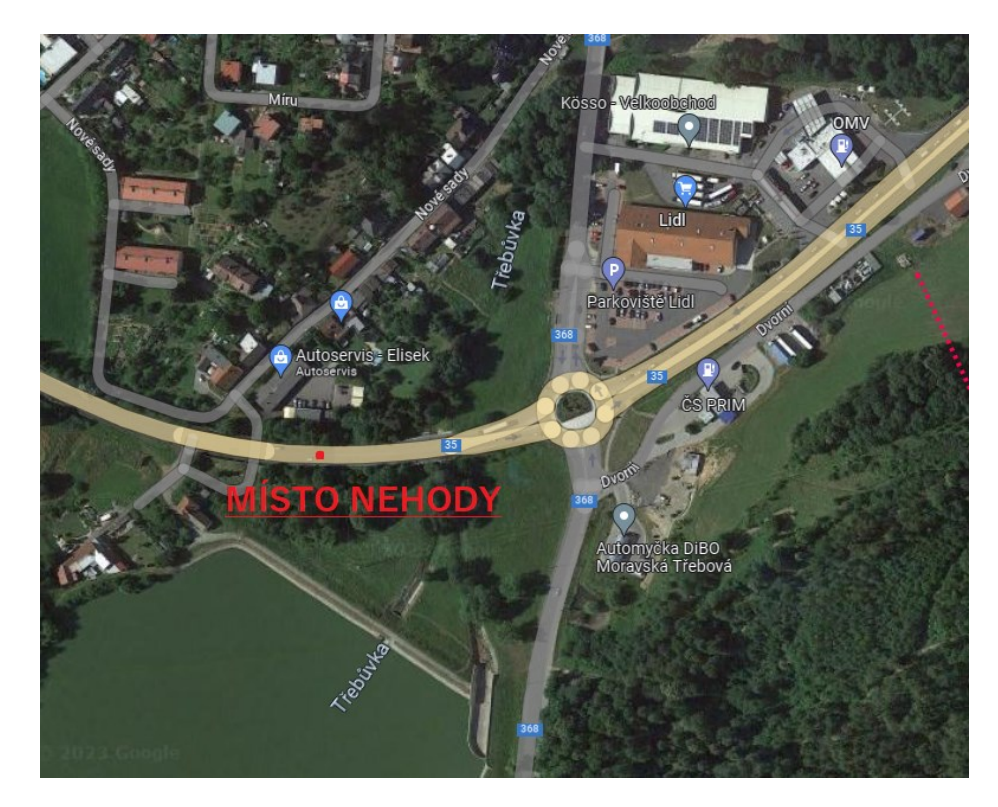

Obrázek 15 – Místo nehody. (Vlastní)

<span id="page-42-1"></span>Příčinou nehody je mikro spánek řidiče dodávky, který najel do protisměru a způsobil havárii. Událost je nahlášena na tísňovou linku 112 dalším účastníkem dopravy, který zastavil na krajnici. Souřadnice místa nehody jsou 49.7502969 N, 16.6552281E. Lokace se nachází před vjezdem do Moravské Třebové před kruhovým objezdem. V okolí se nachází obchod Lidl na ulici Brněnské a na ulici Nové sady je zahrádkářská kolonie a bytové domy. Vedle místa nehody se nachází Boršovský rybník a řeka Třebůvka (viz obr. 14).

# <span id="page-43-0"></span>**9 MODELOVÁNÍ V SOFTWAROVÉM NÁSTROJI TEREX**

TerEx vychází ze spojení slov Teroristický expert. Jedná se o SW nástroj určený pro prvotní a rychlou prognózu dopadů a následků havárií s únikem nebezpečných chemických látek, explozí nástražných výbušných systémů, zejména při jejich teroristickém zneužití. (Vičar et al., 2016)

<span id="page-43-2"></span>

| Havarijní model | PUFF – Jednorázový únik vroucí kapaliny s rychlým odparem do |
|-----------------|--------------------------------------------------------------|
|                 | oblaku                                                       |
| Látka           | Chlor 1017 (zkapalněný plyn)                                 |
| Uniklé množství | $40 \text{ kg}$                                              |
| Teplota látky   | $17^{\circ}$ C                                               |
| Rychlost větru  | $3 \text{ m/s}^{-1}$                                         |
| Zataženo        | $30\%$                                                       |
| Sprejový efekt  | Zapnutý                                                      |
| Doba vzniku     | $Dej - jaro$                                                 |
| Povrch          | Obytná krajina                                               |

Tabulka 5 – Základní vstupní data pro softwarový nástroj TerEx. (Vlastní)

Software zahrnuje komplexní databázi nebezpečných chemických látek, která obsahuje informace o každé látce (např. chemické označení, fyzikální a chemické vlastnosti, doporučení první pomoci při kontaminaci osoby danou látkou, zásady ochrany či dekontaminace, požární projevy apod.). Samotný model je vytvořen jako počítačový program s návazností na geografický informační systém (GoogleMaps). Tato funkcionalita slouží pro přímé zobrazení výsledků v mapách a umožňuje uživatelům vizualizovat data v geografickém kontextu. (Vičar et al., 2016)

#### <span id="page-43-1"></span>**9.1 Práce v softwarovém nástroji TerEx**

Modelování havárie s únikem nebezpečných látek v SW TerEx je velmi jednoduché, systém nevyžaduje mnoho vstupních údajů. Nejprve je potřeba provést volbu havarijního modelu a látky, která unikne. Následují parametry havarijního modelu jako jsou uniklé množství, teplota látky, rychlost větru, zatažení, doba vzniku, zda se jedná o sprejový efekt a nakonec

povrch. Po zadání vstupních parametrů program nasimuluje model šíření zvolené nebezpečné látky, vytvoří grafický výstup, který je možné vložit do mapy oblasti a určí ochranné zóny, které jsou rozděleny do dvou typů. První zóna znázorňuje zónu ohrožení osob toxickou látkou a druhá zóna znázorňuje doporučený průzkum toxické koncentrace vzdálenosti od místa úniku. Úspěšné modelování havárie musí uživatel zanést do mapy pouhým kliknutím na místo havárie.

#### <span id="page-44-0"></span>**9.2 Výsledky modelování v softwarovém nástroji TerEx**

Po zadání základních údajů do SW nástroje TerEx byl vytvořen model havárie ve třech variantách. Program nasimuloval jednu hlavní variantu (viz obrázky 15, 16, 17, 18) a dvě vedlejší varianty zadaného scénáře, lišící se množstvím poškozených lahví během nehody.

PUFF - Jednorázový únik vroucí kapaliny s rychlým odparem do oblaku

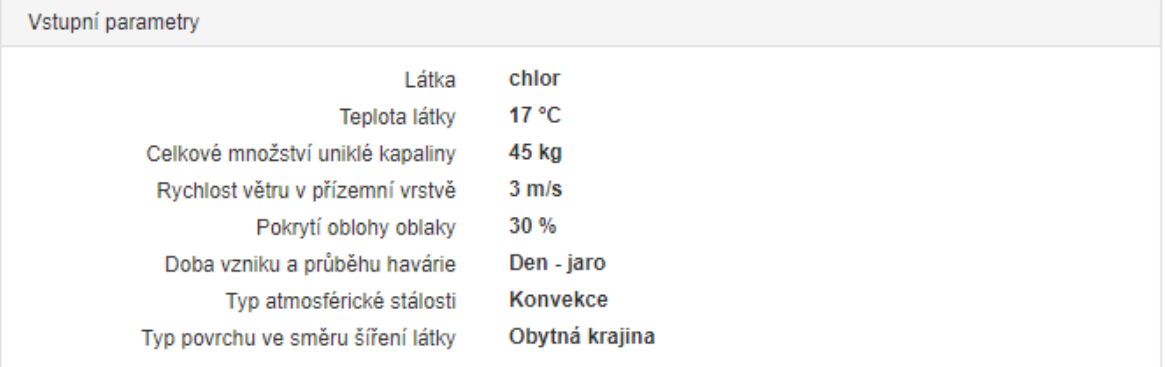

# EVAKUACE DO VZDÁLENOSTI 230 m

<span id="page-44-1"></span>Obrázek 16 – Doporučená evakuační zóna a vstupní parametry nástroje TerEx. (Vlastní)

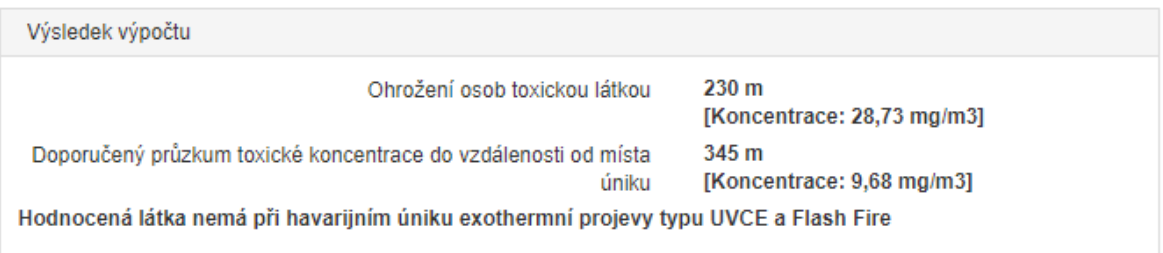

<span id="page-44-2"></span>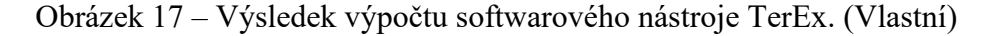

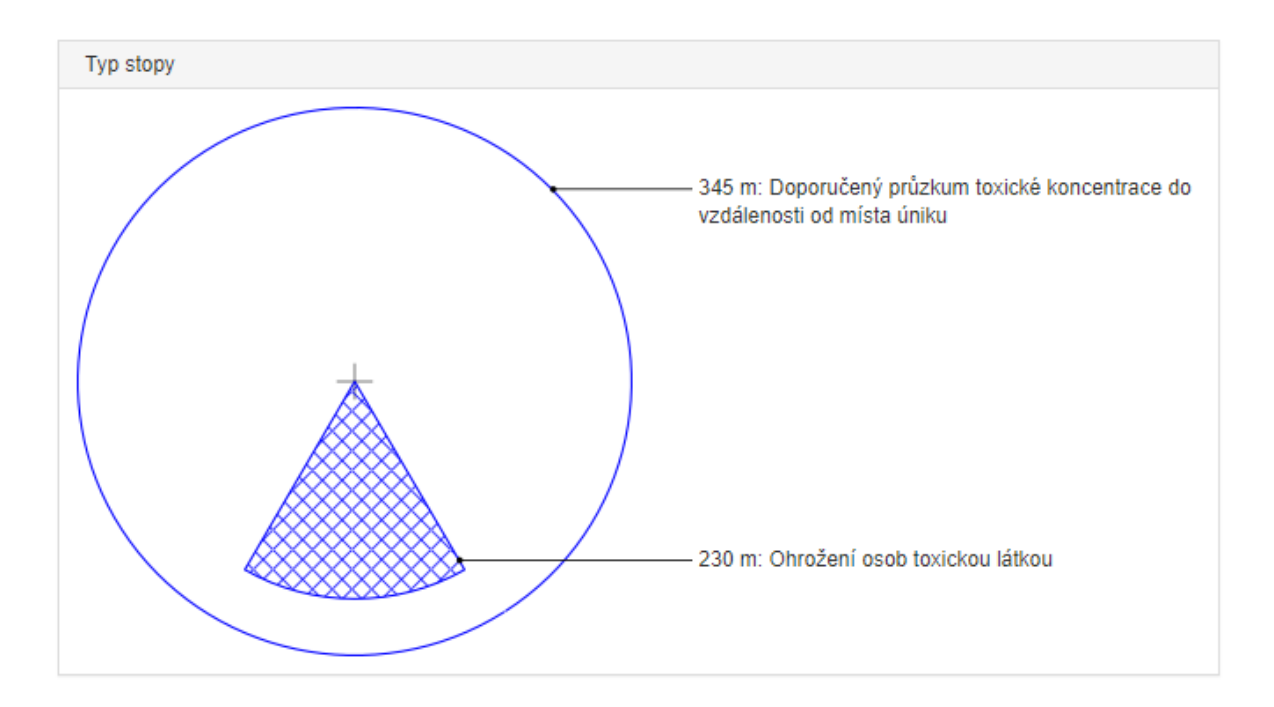

<span id="page-45-0"></span>Obrázek 18 – Typ stopy vytvořený softwarovým nástrojem TerEx. (Vlastní)

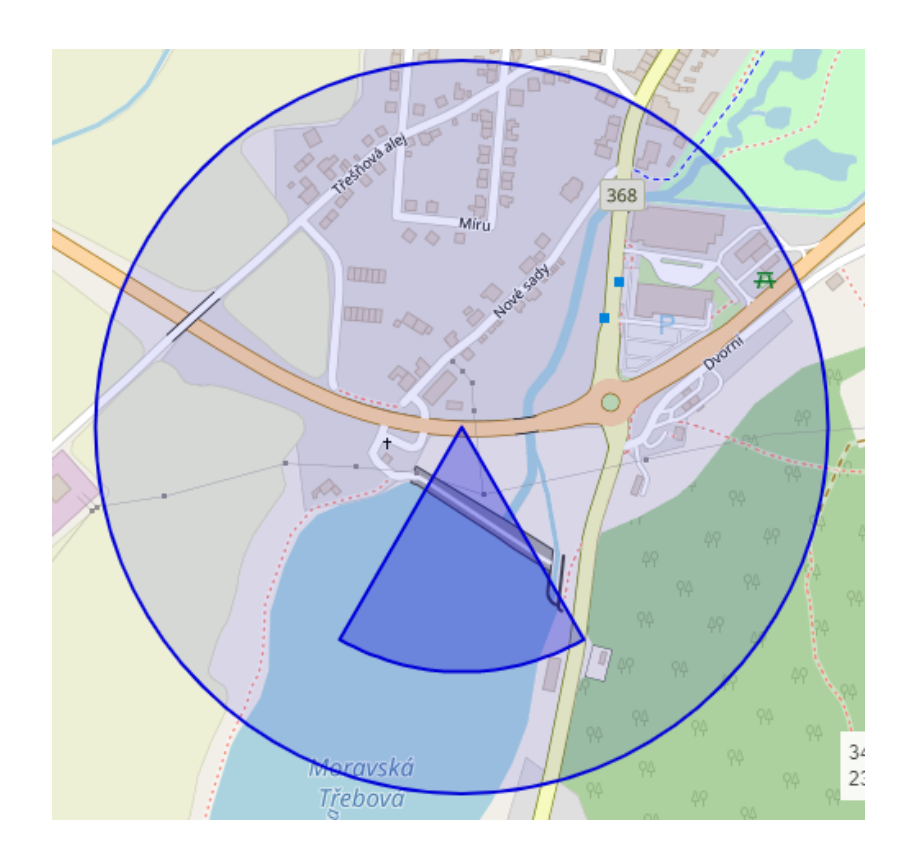

Obrázek 19 – Zanesení výpočtu do mapy. (Vlastní)

<span id="page-45-1"></span>Po výpočtu je nutné přenést vymodelované zóny na mapu. K tomu stačí kliknout na ikonu mapy a manuálně vyhledat místo, kde se havárie udála (viz obr. 18).

U hlavní varianty byla systémem vypočítána první stopa ohrožení osob toxickou látkou na 230 m. V této vzdálenosti od místa nehody je koncentrace látky maximální. Druhá stopa se nachází kolem místa nehody a jde o zónu doporučeného průzkumu toxické koncentrace. Tato zóna dosahuje vzdálenosti 345 m od místa úniku. Byly vypracovány další dvě varianty s větším únikem chloru. U hlavní varianty je poškozena jedna z tlakových lahví a dojde k úniku 45 kg chloru. Při druhé variantě s poškozením dvou tlakových lahví program vymodeloval únik 90 kg chloru. U poslední varianty s poškozenými třemi tlakovými lahvemi program vymodeloval únik 135 kg.

<span id="page-46-0"></span>Tabulka 6 – Hlavní scénář s alternativními variantami vymodelované v SW TerEx. (Vlastní)

| Množství unikajících<br>tlakových lahví | Množství uniklého<br>chloru | Zóna ohrožení osob<br>toxickou látkou | Doporučený<br>průzkum |
|-----------------------------------------|-----------------------------|---------------------------------------|-----------------------|
|                                         | $45 \text{ kg}$             | $230 \text{ m}$                       | $345 \text{ m}$       |
|                                         | $90 \text{ kg}$             | $297 \text{ m}$                       | 446 m                 |
|                                         | $135 \text{ kg}$            | 346 m                                 | $519 \text{ m}$       |

Dle výsledného modelu je ohroženo několik objektů, které jsou zasaženy stopou ohrožení osob toxickou látkou a stopou doporučeného průzkumu toxické koncentrace.

Ve stopě ohrožení osob toxickou látkou se nenacházejí žádné objekty, avšak oblak chloru podle modelu zasáhne až do Boršovského rybníku, který se nachází v těsné blízkosti nehody. Vzhledem k vysoké toxicitě chloru by pravděpodobně došlo k úhynu ryb a dalších živočichů vyskytujících se v dané oblasti.

Stopa doporučeného průzkumu toxické koncentrace zasahuje do následujících ulic:

• Třešňová alej

 $\degree$  20 domů = 60 osob.

- Polní
	- $\circ$  3 domy = 9 osob.
- Míru
	- $\degree$  21 domů = 63 osob.
	- $\alpha$  Řeznictví = 10 osob.
- Nové sady
	- $\degree$  27 domů = 81 osob.
	- $\circ$  Autoservis Elisek = 5 osob.
- Brněnská
	- o Obchod Lidl = 80 osob + zaměstnanci.
	- o Benzínová pumpa OMV = 50 osob + zaměstnanci.
	- o Prodejna oděvů a textilu Kösso = 6 osob + zaměstnanci.
- Dvorní
	- o Automyčka DiBo = 2 osoby.
	- o Benzínová pumpa ČS Prim = 4 osoby + zaměstnanci.

Celkem z modelování této havárie s únikem nebezpečné látky vyplývá, že může být ohroženo až 370 osob. Rovněž hrozí riziko ekologické nehody s úhynem ryb a dalších zvířat žijících v blízkosti rybníku.

# <span id="page-48-0"></span>**10 MODELOVÁNÍ V SOFTWAROVÉM NÁSTROJI ALOHA**

Při vytváření modelu havárie s únikem nebezpečné látky zadává obsluha řadu parametrů popisující místo nehody (viz tabulky 7, 8, 9, 10).

<span id="page-48-1"></span>

| Lokace (Location)                                        | Moravská Třebová, ČR       |
|----------------------------------------------------------|----------------------------|
| Nadmořská výška (Elevation)                              | 358 metrů nad mořem        |
| Přibližná poloha (approximate location)                  | 49.7502969 N, 16.6552281E. |
| Stupeň výměny vzduchu v budovách (No.<br>of air changes) |                            |
| Látka (Chemical)                                         | Chlor                      |

Tabulka 7 – Základní vstupní data pro softwarový nástroj ALOHA. (Vlastní)

Tabulka 8 – Meteorologická data pro softwarový nástroj ALOHA. (Vlastní)

<span id="page-48-2"></span>

| Rychlost větru (Wind speed)                                 | $3 \text{ m/s}^{-1}$ |
|-------------------------------------------------------------|----------------------|
| Směr větru (Wind is from)                                   | Ze severu            |
| Měření výšky nad zemí (measurement<br>height abouve ground) | 2 metry              |
| Terén (Ground roughness)                                    | Otevřená krajina     |
| Oblačnost (Cloud cover)                                     | 3z10                 |
| Teplota vzduchu (Air temperature)                           | $17^{\circ}$ C       |
| Třída stability (Stability class)                           | D                    |
| Inverze (Inversion)                                         | Nekoná se            |
| Vlhkost vzduchu (Humidity)                                  | 70%                  |

Tabulka 9 – Data týkající se zdroje. (Vlastní)

<span id="page-48-3"></span>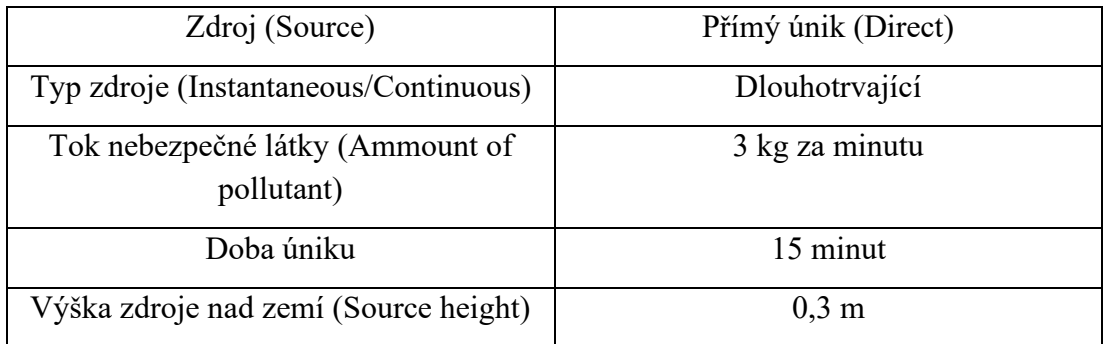

<span id="page-49-1"></span>

| Červená zóna (Red Threat Zone)     | $A$ EGL-3    |
|------------------------------------|--------------|
| Oranžová zóna (Orange Threat Zone) | $A$ EGI $-2$ |
| Žlutá zóna (Yellow Threat Zone)    | $A$ EGL-1    |

Tabulka 10 – Data zón vymezení. (Vlastní)

Nástroj ALOHA byl navržen tak, aby dosáhl vyváženého kompromisu mezi přesností a rychlostí výpočtu. Avšak z toho vyplývají určitá omezení. Nevýhody nástroje ALOHA spočívají v nepřesnosti při nízké rychlosti větru nebo při větrných nárazech, nepřesnosti při stabilních atmosférických podmínkách, neschopnosti modelovat charakter terénu. ALOHA dále nepracuje se složitými chemickými a fyzikálními procesy. Nelze modelovat vedlejší produkty hoření a dalších chemických reakcí, chování chemických směsí (kromě několika předem definovaných směsí), dráhu a místa dopadu úlomků při modelování exploze a únik radioaktivních látek. (Ovčáčík, 2015)

#### <span id="page-49-0"></span>**10.1 Práce v softwarovém nástroji ALOHA**

Modelování havárie s únikem nebezpečných látek v SW ALOHA je výrazně složitější, než tomu bylo u SW nástroje TerEx. SW nástroj ALOHA je v anglickém jazyce (je to americký software), ale funguje i pro Evropu. Je důležité nainstalovat společně s SW nástrojem ALOHA i SW nástroj MARPLOT, který je potřebný k zanesení výsledku modelování do mapy. Po spuštění SW nástroj ALOHA se zobrazí textový dokument, který je potřeba doplnit na základě vstupních parametrů, bez kterých SW nástroj ALOHA havárii nevymodeluje. Nejprve je potřebo zadat lokaci, kde k havárii má dojít, měření výšky nad zemí, datum a čas. Dále je potřebné vybrat chemikálii, která při havárii unikne a doplnit meteorologické parametry, kterými jsou rychlost a směr větru, výška měření, typ povrchu, oblačnost, teplota vzduchu, třídu stability, inverzi a vlhkost vzduchu. Následně je uživatel povinný vybrat zdroj úniku, jestli se jedná o únik okamžitý nebo dlouhotrvající, tok nebezpečné látky, doba úniku a výška nad zemí. Po zadání všech parametrů je nástroj schopný vymodelovat tři zóny rizika (červenou, oranžovou a žlutou). Posledním krokem je zóny vložit do mapy za pomocí SW MARPLOT, kde je potřebné zóny umístit na místo havárie.

#### <span id="page-50-0"></span>**10.2 Výsledky modelování v softwarovém nástroji ALOHA**

SW nástroj ALOHA vymodeloval tři varianty scénáře přímého úniku chloru.

Byl vymodelován hlavní scénář (viz obrázky 19, 20, 21, 22) a dvě varianty s jiným množstvím uniklé látky stejně jako v SW nástroji TerEx. Po zadání vstupních parametrů první varianty program vymodeloval tři rizikové zóny, které jsou barevně odlišeny podle maximální koncentrace látky.

```
\boxed{\blacksquare \blacksquare \blacksquare \boxtimes }Text Summary
SITE DATA:
  Location: MORAVSKA TØEBOVA, CZECH REPUBLICK
  Building Air Exchanges Per Hour: 2 (user specified)
  Time: April 3, 2023 1200 hours ST (user specified)
CHEMICAL DATA:
  Chemical Name: CHLORINE
  CAS Number: 7782-50-5
                                          Molecular Weight: 70.91 g/mol
  AEGL-1 (60 min): 0.5 ppm AEGL-2 (60 min): 2 ppm AEGL-3 (60 min): 20 ppm
  IDLH: 10 ppm
  Ambient Boiling Point: -35.0° C
  Vapor Pressure at Ambient Temperature: greater than 1 atm
  Ambient Saturation Concentration: 1,000,000 ppm or 100.0%
ATMOSPHERIC DATA: (MANUAL INPUT OF DATA)
  Wind: 3 meters/second from N at 2 meters
  Ground Roughness: open country
                                         Cloud Cover: 3 tenths
  Air Temperature: 17° C
  Stability Class: D (user override)
                                         Relative Humidity: 70%
  No Inversion Height
SOURCE STRENGTH:
  Direct Source: 3 kilograms/min
                                         Source Height: 0.3 meters
  Release Duration: 15 minutes
  Release Rate: 3 kilograms/min
  Total Amount Released: 45.0 kilograms
  Note: This chemical may flash boil and/or result in two phase flow.
THREAT ZONE:
  Model Run: Heavy Gas
  Red : 210 meters --- (20 ppm = AEGL-3 [60 min])
  Orange: 711 meters --- (2 ppm = AEGL-2 [60 min])Yellow: 1.5 kilometers --- (0.5 ppm = AEGL-1 [60 min])
```
<span id="page-50-1"></span>Obrázek 20 – Textový soubor softwarového nástroje ALOHA. (Vlastní)

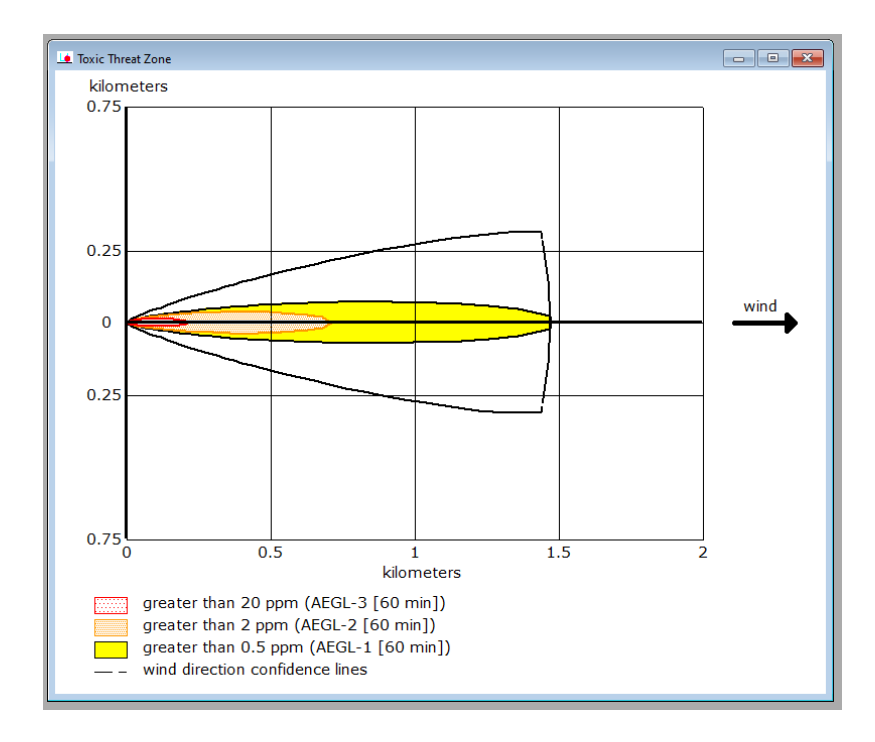

Obrázek 21 – Zóna toxického ohrožení. (Vlastní)

<span id="page-51-1"></span><span id="page-51-0"></span>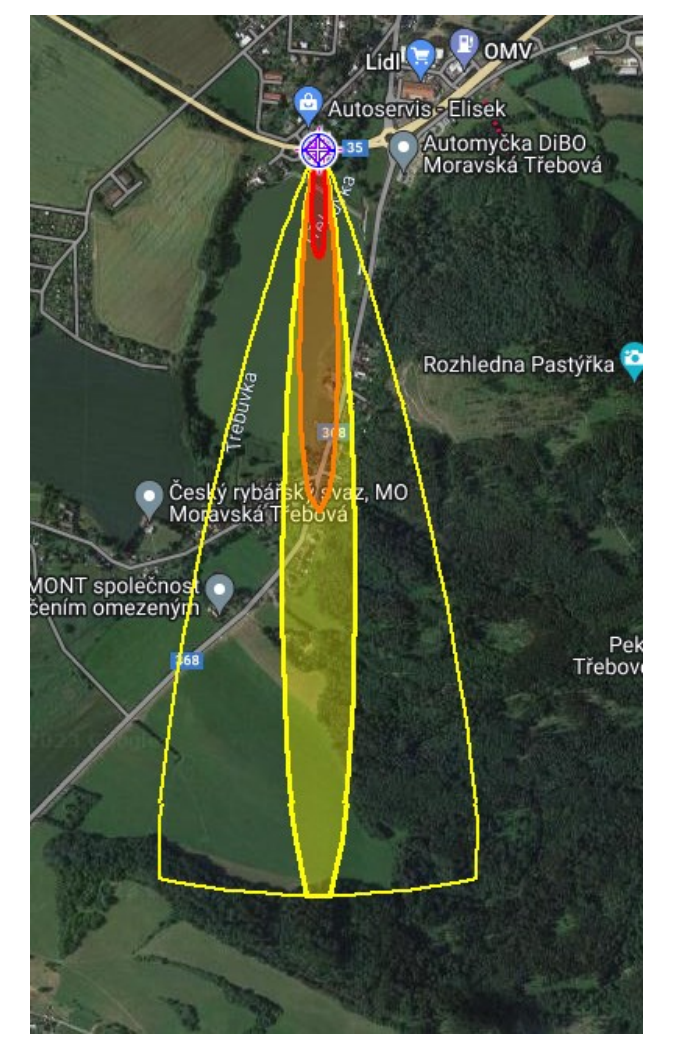

Obrázek 22 – Zóna toxického ohrožení zanesena do mapy. (Vlastní)

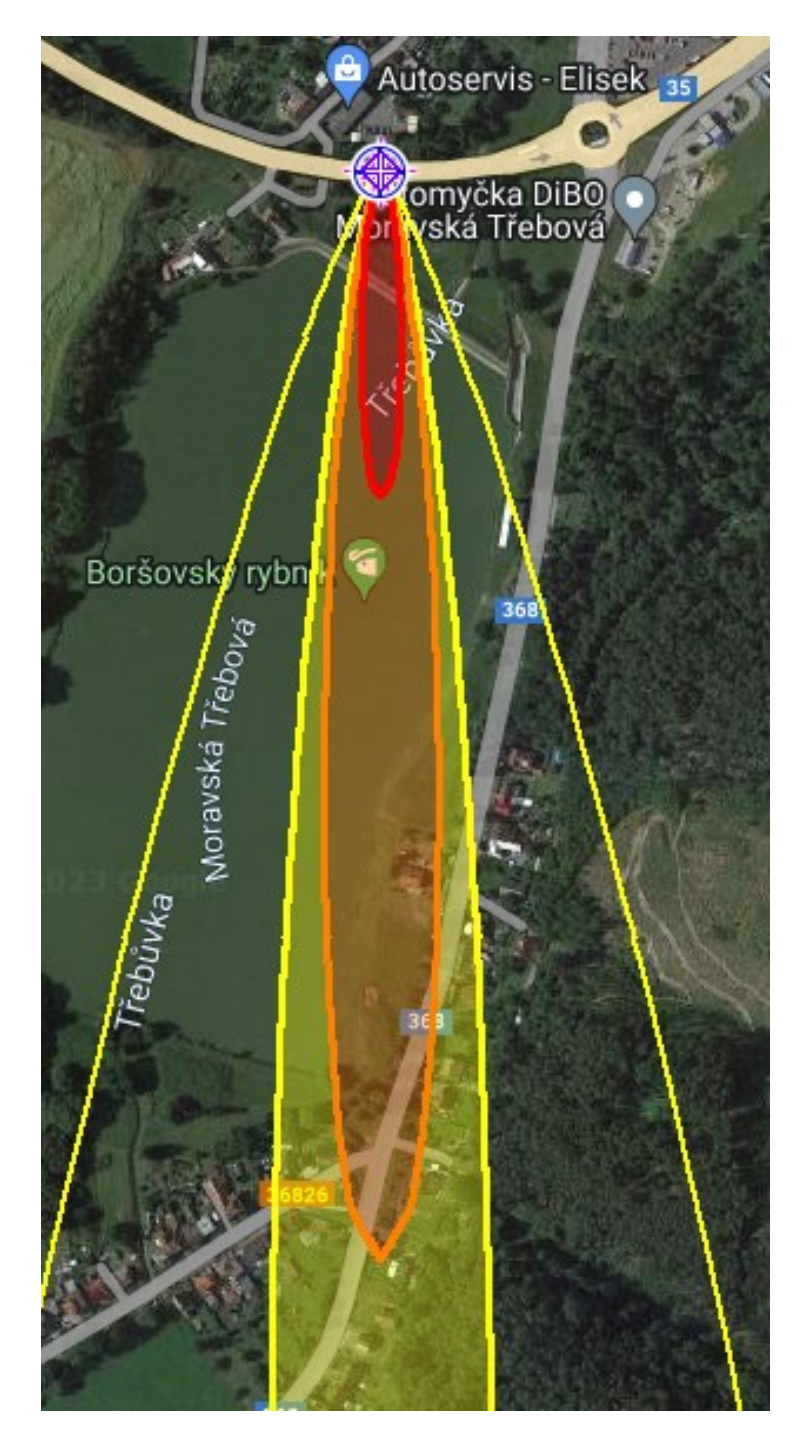

Obrázek 23 – Zóna toxického ohrožení zanesena do mapy 2. (Vlastní)

<span id="page-52-0"></span>Zóna s nejvyšší mírou koncentrace je označena červenou barvou, nižší míra koncentrace oranžovou a nejméně riziková zóna je vyznačena žlutou barvou.

Hlavní varianta zahrnuje poškození jedné tlakové láhve. Tok nebezpečné látky byl stanoven na 3 kg za minutu a program vypočítal únik 45 kg chloru v průběhu 15 minut.

Po zadání všech vstupních parametrů program vymodeloval červenou zónu nebezpečí na 210 m, zónu ohrožení osob toxickou látkou (oranžová) na 711 m a zónu doporučeného průzkumu (žlutá) na 1500 m.

Při alternativní variantě s poškozením dvou tlakových lahví program vypočítal, únik 90 kg v průběhu 15 minut. U poslední alternativní varianty s třemi poškozenými tlakovými lahvemi program vymodeloval únik 135 kg v průběhu 15 minut.

| Množství<br>uniklých lahví  | Množství<br>uniklého<br>chloru | Nebezpečná<br>zóna (červená) | Zóna ohrožení osob   Doporučený<br>látkou<br>toxickou<br>(oranžová) | průzkum<br>(žlutá) |
|-----------------------------|--------------------------------|------------------------------|---------------------------------------------------------------------|--------------------|
|                             | $45 \text{ kg}$                | $210 \text{ m}$              | $711 \text{ m}$                                                     | $1500 \text{ m}$   |
| $\mathcal{D}_{\mathcal{L}}$ | $90 \text{ kg}$                | $304 \text{ m}$              | $1000 \text{ m}$                                                    | 2 100 m            |
|                             | $135 \text{ kg}$               | 376 m                        | 1 300 m                                                             | 2600 m             |

<span id="page-53-0"></span>Tabulka 11 – Hlavní scénář s alternativními scénáři vymodelované v SW nástroji ALOHA. (Vlastní)

V zóně nebezpečí (červená) se nenacházejí žádné objekty. Stejně jako v modelu programu TerEx se uniklý chlor pohybuje jižním směrem, kde zasáhne Boršovský rybník a lze očekávat úhyn ryb a dalších živočichů.

Zóna ohrožení osob toxickou látkou (oranžová) se rozprostírá nad značnou částí Boršovského rybníku, opět dochází k úhynu ryb, ptáků a dalších zvířat žijících v blízkosti rybníku. V zóně kolem rybníku se mohou pohybovat rybáři a dá se předpokládat zasažení až 10 osob. Oranžová zóna dále zasáhne i 8 rodinných domů, u kterých lze předpokládat, že jsou obývané dle odhadu až 32 osobami.

Poslední zóna doporučeného průzkumu (žlutá) zasahuje téměř celý Boršovský rybník a začátek blízké vesnice Boršov. Lze tedy očekávat velký úbytek všech živočichů v rybníku i kolem něj. Zóna zasahuje 22 rodinných domů, kde může dojít k ohrožení až 90 osob.

Model programu ALOHA predikuje zasažení oblasti ležící jižně od místa nehody. Počet ohrožených osob se dle výsledků odhaduje na 100. Vzhledem k zasažení rozsáhlé plochy Boršovského rybníku se předpokládá úhyn většího množství ryb a dalších živočichů.

# <span id="page-54-0"></span>**11 POROVNÁNÍ VÝSTUPŮ SOFTWAROVÝCH NÁSTROJŮ TEREX A ALOHA**

<span id="page-54-1"></span>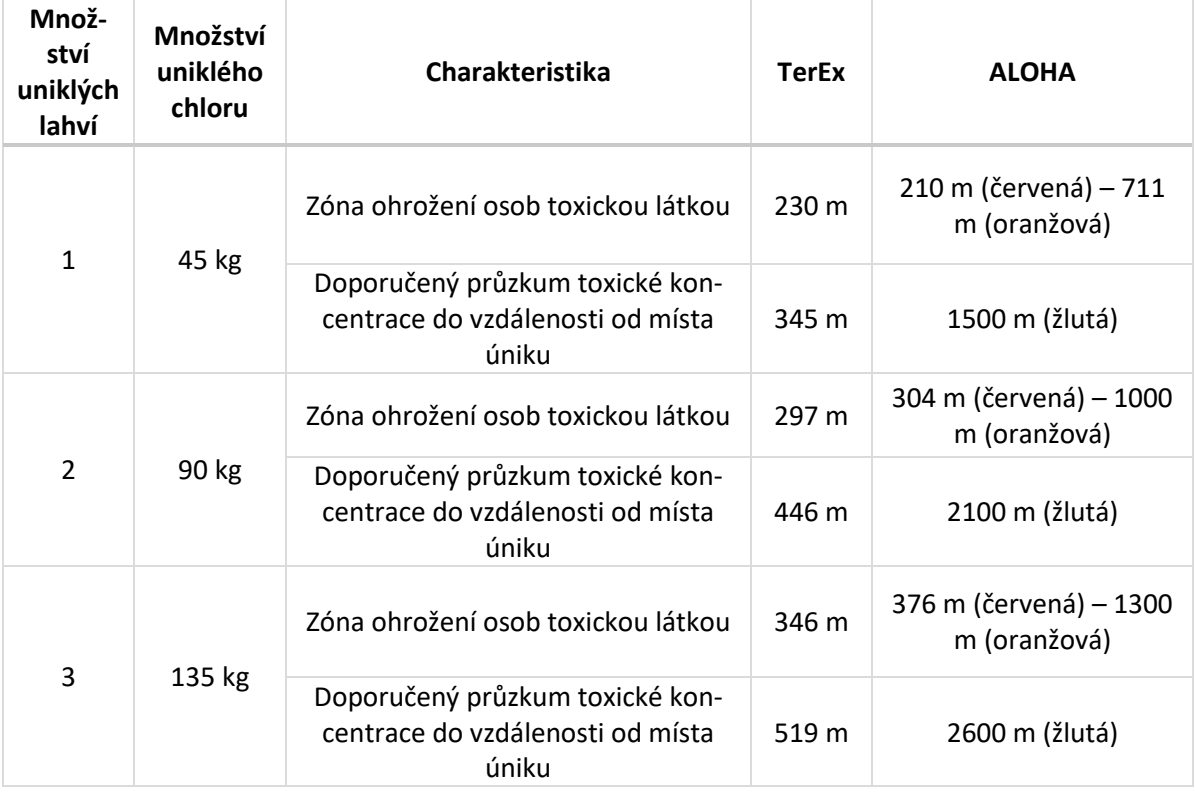

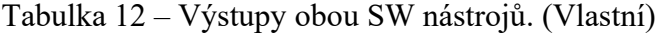

Tabulka 13 – Počet ohrožených osob při havárii. (Vlastní)

<span id="page-54-2"></span>

| Počet ohrožených osob při úniku 45 kg chloru |              |  |
|----------------------------------------------|--------------|--|
| TerEx                                        | <b>ALOHA</b> |  |
| $370$ osob                                   | $100$ osob   |  |

Práce s SW nástroji TerEx a ALOHA poskytla odlišné výsledky. Toto zjištění není překvapivé vzhledem k tomu, že program ALOHA požaduje zadání vyššího množství vstupních parametrů což zřejmě vede k vytvoření jiného modelu než, který poskytuje program TerEx.

SW nástroj TerEx při této modelové situaci požadoval pouze základní informace o parametrech havarijního modelu. SW nástroj TerEx vymodeloval havárii v okolí nehody i mimo oblast přímého ohrožení chemickou látkou, a proto podle tohoto modelu může dojít k ohrožení 370 osob. Program TerEx na rozdíl od programu ALOHA vymezuje v okolí nehody 360° zónu s doporučeným průzkumem toxické koncentrace nebezpečné látky. Vzhledem k tomu, že v tomto kruhovém okolí od nehody se vyskytují obytné budovy a obchodní zóna, je počet ohrožených osob podstatně vyšší než v modelu programu ALOHA.

SW nástroj ALOHA požadoval pro vymodelování havárie s únikem nebezpečné látky více parametrů. Proto by měl být model havárie přesnější, a to především na základě detailnějších vstupních atmosférických údajů, kterými se SW nástroj ALOHA liší od SW nástroje TerEx. Proto podle SW nástroje ALOHA má být ohroženo přibližně 100 osob, jelikož model havárie ukazuje, že nebezpečné zóny podle směru větru jsou rozprostřeny hlavně na Boršovském rybníku a zasahuje jen malé množství domů.

Další rozdíl mezi oběma programy představuje odlišný počet ochranných zón. Zatímco program TerEx navrhuje zóny dvě, a to zónu ohrožení osob toxickou látkou a doporučený průzkum toxické koncentrace do vzdálenosti od místa úniku, program ALOHA navrhuje tři zóny, které jsou i barevně rozděleny podle nebezpečnosti koncentrace chemické látky, a to na červenou nebezpečnou zónu, oranžovou zónu ohrožení osob toxickou látkou a žlutou zónou doporučeného průzkumu.

Oba modely předpokládají zásah Boršovského rybníku, u kterého se dá předpokládat vznik ekologické havárie a uhynutí značného množství ryb a dalších živočichů.

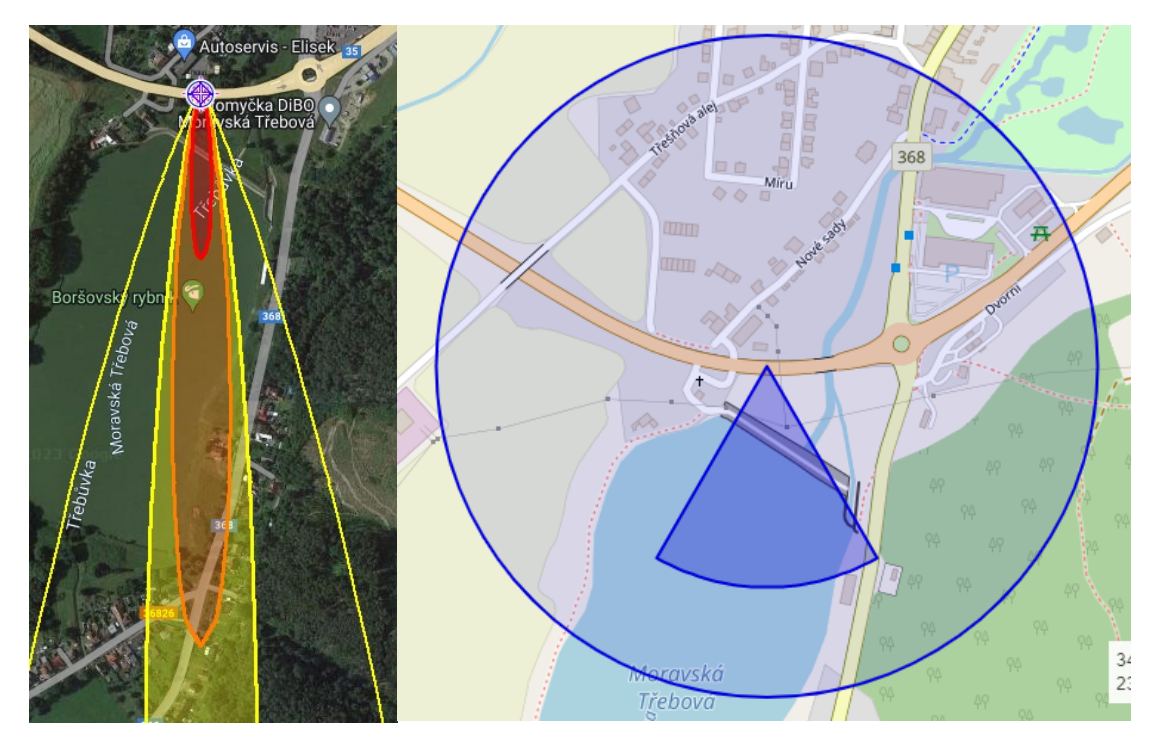

<span id="page-55-0"></span>Obrázek 24 – Porovnání modelu ALOHA (vlevo) a TerEx. (Vlastní) Na grafickém výstupu můžeme přehledně vidět rozdíly v obou modelech (viz obr. 23).

# <span id="page-56-0"></span>**12 NÁVRHY NA ZLEPŠENÍ SITUACE**

Na základně výsledků této práce je možné navrhnout několik zlepšení v oblasti prevence a řešení mimořádných událostí.

V ideálním případě by stát měl nastavit taková preventivní opatření, která by snížila riziko havárií na naprosté minimum. V oblasti prevence je možné navrhnout opatření týkající se proškolování personálu a označování používaných dopravních prostředků.

Trasa nebezpečného nákladu by měla být naplánována tak, aby v případě nehody došlo k co nejmenšímu ohrožení osob a ekologicky citlivých oblastí. Pro případ očekávaných komplikací na cestě by měly být naplánovány bezpečné objízdné trasy.

Proškolení řidičů by měl být prováděno důkladně a mělo by se vztahovat ke konkrétnímu nákladu před každou jízdou tak, aby řidič mohl poskytnout potřebné informace civilním osobám v okolí havárie i záchranným složkám před jejím příjezdem.

Dále je možné zavést častější kontroly, zda jsou dodržovány všechny bezpečnostní předpisy. Častým problémem je nedodržování povinných přestávek u profesionálních řidičů. To vede ke zvýšenému riziku mikro spánku za volantem, což je jedna z nejčastějších příčin nehod. Je možné zvýšit frekvenci kontrol dodržování předpisů a ke zlepšení situace by mohlo vést i lepší plánování cest tak, aby při delších cestách bylo podél trasy dostatečné množství volných odpočívadel. Zajímavým řešením by byl online systém, který by umožňoval řidičům včas zkontrolovat dostupnost volného parkovacího místa, aby nedocházelo překračování doby řízení z důvodu jejich plného obsazení.

Dalším návrhem na zlepšení situace je povinné testování řidičů na alkohol a drogy před každou jízdou s nebezpečným nákladem.

Po naplánování trasy by o ní měly být informovány úřady v příslušných městech tak, aby mohli dle uvážení uzavřít na krátkou dobu dopravu, aby nebezpečný náklad městem projel, bez neočekávaných komplikací. Informace o nákladu může město poskytnout prostřednictvím médií nebo rozhlasu obyvatelstvu.

Dalším návrhem je pořádání přednášek některou ze složek integrovaného záchranného systému (např. hasiči), na kterých by se obyvatelé dozvěděli důležité informace o prevenci průběhu a následcích havárií. V tomto bodě by se v podstatě jednalo o částečné obnovení systému civilní obrany.

Posledním návrhem na zlepšení této problematiky je, že by každé město mělo mít vytvořené poplachové plány v případě havárie s únikem nebezpečných látek.

# <span id="page-58-0"></span>**ZÁVĚR**

V bakalářské práci byl řešen hypotetický scénář mimořádné události. Jednalo se o únik chloru z tlakové lahve, ke kterému došlo při přepravě po silniční komunikaci.

Teoretická část obsahuje legislativní definici mimořádných událostí a jejich dělení dle způsobu vzniku a typické příklady.

V další kapitole teoretické části práce je kladen důraz na havárie, jejich vymezení v rámci mimořádných událostí a je zde popsáno několik významných havárií, ke kterým došlo v minulosti a byly spojeny s únikem nebezpečných látek na území bývalého Československa a v zahraničí. Vybrány byly havárie se značnými důsledky v oblasti ekonomických nebo lidských zdrojů.

Následující kapitola se zabývá legislativou týkající se přepravy nebezpečných látek. Nejdůležitější částí této kapitoly je mezinárodní dohoda o přepravě nebezpečných věcí silničními vozidly (ADR), protože přeprava představuje značně rizikovou oblast zacházení s nebezpečnými látkami.

Další část práce se zabývá klasifikací, značením a požadavky na obal nebezpečných látek, zmíněno je i legislativní zakotvení těchto požadavků.

V praktické části byla vypracována základní charakteristika chloru, dopady při úniku na člověka a životní prostředí. Hlavní náplní praktické části bylo modelování úniku nebezpečných látek. Práce uvádí, jakým způsobem mohou být tyto úniky modelovány a jakým způsobem lze modelování využít k predikci chování nebezpečných látek v případě úniku, zejména k určení zasažených oblastí. Byly představeny a porovnány dva softwarové nástroje pro modelování úniku nebezpečných látek, a to SW nástroje TerEx a ALOHA. Byla zde rozebrána funkčnost, schopnosti a výhody a nevýhody těchto nástrojů a provedeny testy modelů pro různé scénáře úniků. Byl vymodelován hlavní scénář s únikem nebezpečné látky a několik dalších scénářů s odlišnými vstupními parametry.

SW nástroje vymodelovaly u všech scénářů zóny nebezpečí s doporučením pro evakuaci obyvatelstva a průzkum koncentrace nebezpečné látky. Výsledky modelování hlavních scénářů byly porovnány mezi sebou.

V závěru práce byly navrhnuty možnosti na zlepšení situace v problematice úniku nebezpečných látek při přepravě. Vytyčené hlavní i dílčí cíle byly splněny.

# <span id="page-59-0"></span>**SEZNAM POUŽITÉ LITERATURY**

#### **Knižní zdroje:**

BERNATÍK, Aleš, 2006. *Prevence závažných havárií II.* Ostrava: Sdružení požárního a bezpečnostního inženýrství. ISBN 80-86634-90-6.

LHOTKA, Miloslav, 2012. *Úvod do anorganické technologie*. Praha: Vysoká škola chemicko-technologická v Praze. ISBN 978-80-7080-841-2.

NOVÁK, Radek, 2011. *Přepravní, zasílatelské a logistické služby.* Praha: Wolters Kluwer Česká republika. ISBN 978-80-7357-735-3.

POLÍVKA, Lubomír, Otakar J. MIKA a Jozef SABOL, 2017. *Nebezpečné chemické látky a průmyslové havárie.* Praha: Policejní akademie České republiky v Praze. ISBN 978-80- 7251-467-0.

SKŘEHOT, Petr a Jan BUMBA, 2009. *Prevence nehod a havárií.* Praha: Výzkumný ústav bezpečnosti práce. ISBN 978-80-86973-73-9.

HOUSECROFT, Catherine, 2018. *Inorganic Chemistry*. 5. Vydání. Pearson. ISBN 978- 1292134147.

TŮMA, Jan, 2000. *Katastrofy techniky děsící 20. století.* ISBN 80-200-0387-8.

*Bojový řád jednotek požární ochrany*, 2018. 2. vydání. V Ostravě: Sdružení požárního a bezpečnostního inženýrství. ISBN 978-80-7385-197-2.

VILÁŠEK, Josef, Miloš FIALA a David VONDRÁŠEK, 2014. *Integrovaný záchranný systém ČR na počátku 21. století.* Praha: Karolinum. ISBN 978-80-246- 2477-8.

#### **Internetové zdroje:**

BÁRTA, Jiří a Tomáš LUDÍK, 2012. *TerEx – modelování a simulace (Studijní pomůcka pro předmět KRIZOVÉ SCÉNAŘE): Studijni\_pomucka\_TerEx.pdf* [online]. [cit. 2023-05-02]. Dostupné z: [https://moodle.unob.cz/pluginfile.php/26278/mod\\_resource/content/1/Stu](https://moodle.unob.cz/pluginfile.php/26278/mod_resource/content/1/Studijni_pomucka_TerEx.pdf)[dijni\\_pomucka\\_TerEx.pdf](https://moodle.unob.cz/pluginfile.php/26278/mod_resource/content/1/Studijni_pomucka_TerEx.pdf)

BBC, 2023. *Mexico explosion: Families demand answers over deadly blast* [online]. [cit. 2023-04-12]. Dostupné z: <https://www.bbc.com/news/world-latin-america-36108837>

BBC, 2023: *Bulgarian freight train derails and explodes* [online]. [cit. 2023-04-12]. Dostupné z: <https://www.bbc.com/news/world-europe-38274342>

BCW OFFICE, 2018. *Health and Safety signs: Chlorine - Hazchem Class 2.3* [online]. [cit. 2023-04-30]. Dostupné z: [https://www.health-safety-signs.uk.com/cgi/haz](https://www.health-safety-signs.uk.com/cgi/hazchem.pl?signs=hazchem_panels2&id=383&un=UN1017)[chem.pl?signs=hazchem\\_panels2&id=383&un=UN1017](https://www.health-safety-signs.uk.com/cgi/hazchem.pl?signs=hazchem_panels2&id=383&un=UN1017)

CÍDLOVÁ, Hana, Miroslav FIALA a Irena PLUCKOVÁ, 2008. Barevné označní tlakových lahví s plyny. *Laboratorní technika: Barevné označní tlakových lahví s plyny* [online]. [cit. 2023-05-03]. Dostupné z: [https://www.ped.muni.cz/wchem/sm/hc/labtech/pages/tla](https://www.ped.muni.cz/wchem/sm/hc/labtech/pages/tlakove_lahve.html)[kove\\_lahve.html](https://www.ped.muni.cz/wchem/sm/hc/labtech/pages/tlakove_lahve.html)

CRDR SPOL. S. R. O., 2023. *BOZP.cz Dokumentace: Přeprava nebezpečných látek a věcí v režimu ADR* [online]. [cit. 2023-05-01]. Dostupné z: [https://www.dokumentace](https://www.dokumentacebozp.cz/aktuality/adr-preprava-nebezpecnych-latek-a-veci/)[bozp.cz/aktuality/adr-preprava-nebezpecnych-latek-a-veci/](https://www.dokumentacebozp.cz/aktuality/adr-preprava-nebezpecnych-latek-a-veci/)

ČESKO, 2000. *Zákon č. 239/2000 Sb.: zákon o integrovaném záchranném systému a o změně některých zákonů.* [online]. [cit. 2023-05-01]. Praha: Parlament ČR, číslo 239. Dostupné také z: <https://www.zakonyprolidi.cz/cs/2000-239>

ČESKO, 2011. Zákon č. 350/2011 Sb. *Zákony pro lidi: Zákon o chemických látkách a chemických směsích a o změně některých zákonů (chemický zákon)* [online]. [cit. 2023-05-04]. Dostupné z: <https://www.zakonyprolidi.cz/cs/2011-350>

ČT24, 2021: *V Bulharsku vykolejil a explodoval vlak s cisternami* [online]. [cit. 2023-04- 12]. Dostupné z: [https://ct24.ceskatelevize.cz/svet/1978769-v-bulharsku-vykoleji-a-explo](https://ct24.ceskatelevize.cz/svet/1978769-v-bulharsku-vykoleji-a-explodoval-vlak-s-cisternami-nejmene-pet-mrtvych)[doval-vlak-s-cisternami-nejmene-pet-mrtvych](https://ct24.ceskatelevize.cz/svet/1978769-v-bulharsku-vykoleji-a-explodoval-vlak-s-cisternami-nejmene-pet-mrtvych)

EPA, 2022. *ALOHA Software* [online]. [cit. 2023-04-27]. Dostupné z: <https://www.epa.gov/cameo/aloha-software>

EU-OSHA, 2023. *Evropská agentura pro bezpečnost a ochranu zdraví při práci: CLP – klasifikace, označování a balení látek a směsí* [online]. [cit. 2023-04-27]. Dostupné z: [https://osha.europa.eu/cs/themes/dangerous-substances/clp-classification-labelling-and](https://osha.europa.eu/cs/themes/dangerous-substances/clp-classification-labelling-and-packaging-of-substances-and-mixtures)[packaging-of-substances-and-mixtures](https://osha.europa.eu/cs/themes/dangerous-substances/clp-classification-labelling-and-packaging-of-substances-and-mixtures)

GUARD7, 2022. *Chemické látky* [online]. [cit. 2023-04-27]. Dostupné z: [https://www.gu](https://www.guard7.cz/chemicke-latky/)[ard7.cz/chemicke-latky/](https://www.guard7.cz/chemicke-latky/)

HOSPODÁŘSKÉ NOVINY, 1996. *Chemička Farmak se podle inspekce nezbaví odpovědnosti za únik kyseliny* [online]. [cit. 2023-04-30]. Dostupné z: [https://archiv.hn.cz/c1-](https://archiv.hn.cz/c1-877766-chemicka-farmak-se-podle-inspekce-nezbavi-odpovednosti-za-unik-kyseliny) [877766-chemicka-farmak-se-podle-inspekce-nezbavi-odpovednosti-za-unik-kyseliny](https://archiv.hn.cz/c1-877766-chemicka-farmak-se-podle-inspekce-nezbavi-odpovednosti-za-unik-kyseliny)

HZS ČR, 2023. *Hasiči zasahovali v areálu FN Královské Vinohrady* [online]. [cit. 2023-04- 12]. Dostupné z: [https://www.hzscr.cz/clanek/hzs-hlavniho-mesta-prahy-menu-informacni](https://www.hzscr.cz/clanek/hzs-hlavniho-mesta-prahy-menu-informacni-servis-hasici-zasahovali-v-arealu-fn-kralovske-vinohrady-unikl-tam-formaldehyd.aspx)[servis-hasici-zasahovali-v-arealu-fn-kralovske-vinohrady-unikl-tam-formaldehyd.aspx](https://www.hzscr.cz/clanek/hzs-hlavniho-mesta-prahy-menu-informacni-servis-hasici-zasahovali-v-arealu-fn-kralovske-vinohrady-unikl-tam-formaldehyd.aspx)

HZS Moravskoslezského kraje, 2023.HZ *Nebezpečné látky.* [online]. [cit. 2022-05-10]. Dostupné z: <https://www.hzscr.cz/clanek/nebezpecne-latky.aspx>

INDUSTRIALSAFETYGUIDE, 2023. *Safety First, Safety Always: Hazchem code. Purpose of Hazchem code:* [online]. [cit. 2023-04-30]. Dostupné z: [https://industrialsafetyg](https://industrialsafetyguide.com/hazchem-code/)[uide.com/hazchem-code/](https://industrialsafetyguide.com/hazchem-code/)

IROZHLAS, 2023. *Do Bečvy u Valašského Meziříčí opět unikly chemikálie. Na místě zasahují kriminalisté* [online]. [cit. 2023-04-12]. Dostupné z: [https://www.irozhlas.cz/zpravy](https://www.irozhlas.cz/zpravy-domov/becva-chemikalie-otrava-valasske-mezirici-pena_2011241321_tzr)[domov/becva-chemikalie-otrava-valasske-mezirici-pena\\_2011241321\\_tzr](https://www.irozhlas.cz/zpravy-domov/becva-chemikalie-otrava-valasske-mezirici-pena_2011241321_tzr)

JANURA, Josef, 2015. *Barevné označování tlakových láhví: Barevné značení. Hradec Králové* [online]. Hradec Králové: Magistrát města Hradec Králové [cit. 2022-10-04]. Dostupné z:<https://www.hradeckralove.org/barevne-oznacovanitlakovych-lahvi/d-55366>

JANURA, Josef, 2016. *Základní rozdělení mimořádných událostí: Abiotické mimořádné události.* [online]. Hradec Králové: Magistrát města Hradec Králové [cit. 2022-05-05]. Dostupné z: [https://www.hradeckralove.org/zakladni-rozdeleni-mimoradnych-udalosti/d-](https://www.hradeckralove.org/zakladni-rozdeleni-mimoradnych-udalosti/d-55383)[55383](https://www.hradeckralove.org/zakladni-rozdeleni-mimoradnych-udalosti/d-55383)

KUBNY, Heiner, 2021. *Fukushima - Caesium reaches the Artic Ocean* [online]. [cit. 2023- 05-04]. Dostupné z: [https://polarjournal.ch/en/2021/12/17/fukushima-caesium-reaches-the](https://polarjournal.ch/en/2021/12/17/fukushima-caesium-reaches-the-arctic-ocean/)[arctic-ocean/](https://polarjournal.ch/en/2021/12/17/fukushima-caesium-reaches-the-arctic-ocean/)

MESSER, 2015. *Značení tlakových lahví.* [online]. Praha: Messer Technogas [cit. 2022-12- 04]. Dostupné z: <https://www.messer.cz/znaceni-tlakovych-lahvi>

MŽP, 2019. *Chlor a anorganické sloučeniny. Integrovaný registr znečišťování* [online]. [cit. 2023-05-02]. Dostupné z: [https://www.irz.cz/sites/irz.env.cz/files/latky/Chlor\\_a\\_anorga](https://www.irz.cz/sites/irz.env.cz/files/latky/Chlor_a_anorganicke_slouceniny_Karta_latky_11012019.pdf)nicke slouceniny Karta latky 11012019.pdf

NATIONAL ACADEMY OF SCIENCES, 2014. *Lessons Learned from the Fukushima Nuclear Accident for Improving Safety of U.S. Nuclear Plants.* [online]. [cit. 2023-04-29]. Dostupné z: <https://www.ncbi.nlm.nih.gov/books/NBK253923/>

NFAP, 2022. *National fire protection association: NFPA 704* [online]. [cit. 2023-04-29]. Dostupné z: [https://www.nfpa.org/codes-and-standards/all-codes-and-standards/list-of](https://www.nfpa.org/codes-and-standards/all-codes-and-standards/list-of-codes-and-standards/detail?code=704)[codes-and-standards/detail?code=704](https://www.nfpa.org/codes-and-standards/all-codes-and-standards/list-of-codes-and-standards/detail?code=704)

Nfpa, 2023. *National Fire Protection Association* [online]. [cit. 2023-04-29]. Dostupné z: [https://www.bgsu.edu/content/dam/BGSU/envhs/documents/Lab-Safety/NFPA-Labeling-](https://www.bgsu.edu/content/dam/BGSU/envhs/documents/Lab-Safety/NFPA-Labeling-Information.pdf)[Information.pdf](https://www.bgsu.edu/content/dam/BGSU/envhs/documents/Lab-Safety/NFPA-Labeling-Information.pdf)

NOAA, 2023. *Cameo chemicals: CHLORINE* [online]. [cit. 2023-05-02]. Dostupné z: <https://cameochemicals.noaa.gov/chemical/2862>

NOVINKY, 2016. *Trosky z korejské chemičky po výbuchu létaly na domy i auta.* [online]. Praha: Seznam.cz [cit. 2022-12-06]. Dostupné z: [https://www.novinky.cz/zahra](https://www.novinky.cz/zahranicni/svet/clanek/trosky-z-korejske-chemicky-povybuchu-letaly-na-domy-i-auta-40012207)[nicni/svet/clanek/trosky-z-korejske-chemicky-povybuchu-letaly-na-domy-i-auta-40012207](https://www.novinky.cz/zahranicni/svet/clanek/trosky-z-korejske-chemicky-povybuchu-letaly-na-domy-i-auta-40012207)

OVČÁČÍK, Radek, 2015. *Přehled a možnosti informačních systémů pro modelování krizových situací* [online]. [cit. 2023-05-04]. Dostupné z: [http://ochab.ezin.cz/O-a-B\\_2014-](http://ochab.ezin.cz/O-a-B_2014-2015_B/2014-2015_B_08_ovcacik.pdf) 2015 B/2014-2015 B 08 ovcacik.pdf

POŽÁRY.CZ, 2012. *Hazchem a Diamant.* [online]. Česká republika: požáry.cz [cit. 2022- 12-04]. Dostupné z: [https://www.pozary.cz/clanek/50602-](https://www.pozary.cz/clanek/50602-%20hazchem-a-diamant-oznacovani-nebezpecnych-latek-pri-silnicni-preprave/) hazchem-a-diamant-oznacovani[nebezpecnych-latek-pri-silnicni-preprave/](https://www.pozary.cz/clanek/50602-%20hazchem-a-diamant-oznacovani-nebezpecnych-latek-pri-silnicni-preprave/)

POŽÁRY.CZ, 2012. *Kemler a UN.* [online]. Česká republika: Požáry.cz [cit. 2022-12-04]. Dostupné z: [https://www.pozary.cz/clanek/50601-kemler-a-unoznacovani-nebezpecnych](https://www.pozary.cz/clanek/50601-kemler-a-unoznacovani-nebezpecnych-latek-pri-silnicni-preprave/)[latek-pri-silnicni-preprave/](https://www.pozary.cz/clanek/50601-kemler-a-unoznacovani-nebezpecnych-latek-pri-silnicni-preprave/)

ROGOWSKI, Jiří, 2014. *ZPŮSOB OZNAČOVÁNÍ PŘEPRAVNÍCH PROSTŘEDKŮ PŘE-PRAVUJÍCÍCH NEBEZPEČNÉ LÁTKY: Speciální výstražná tabule* [online]. [cit. 2023-05- 01]. Dostupné z: [https://www.hasici-vzdelavani.cz/sites/default/files/download/48/Nepo](https://www.hasici-vzdelavani.cz/sites/default/files/download/48/Nepovim/2.5.oznaceni_nl.pdf)[vim/2.5.oznaceni\\_nl.pdf](https://www.hasici-vzdelavani.cz/sites/default/files/download/48/Nepovim/2.5.oznaceni_nl.pdf)

SDH Bezděkov, 2014: *Výstražné tabule* [online], [cit. 2023-02-18]. Dostupné z: [https://ha](https://hasicibezdekov.webnode.cz/prevence/chemicke-havarie/vystrazne-tabule/)[sicibezdekov.webnode.cz/prevence/chemicke-havarie/vystrazne-tabule/](https://hasicibezdekov.webnode.cz/prevence/chemicke-havarie/vystrazne-tabule/)

SÍTEK, Martin, 2020. *Havárie v jaderné elektrárně Jaslovské Bohunice, aneb český Černobyl?* [online]. [cit. 2023-04-30]. Dostupné z: [https://www.elektrina.cz/havarie-v-jaderne](https://www.elektrina.cz/havarie-v-jaderne-elektrarne-jaslovske-bohunice)[elektrarne-jaslovske-bohunice](https://www.elektrina.cz/havarie-v-jaderne-elektrarne-jaslovske-bohunice)

SLUKA, Ing. Vilém, 2017. *Havárie: Havárie v ČR (ČSSR)* [online]. [cit. 2023-04-30]. Dostupné z: [http://kzei.fsv.cvut.cz/pdf/HZP\\_2017\\_3\\_06.pdf](http://kzei.fsv.cvut.cz/pdf/HZP_2017_3_06.pdf)

TAYLOR, Alan, 2019. *The Atlantic: Photos From the 1986 Chernobyl Disaster* [online]. [cit. 2023-04-30]. Dostupné z: [https://www.theatlantic.com/photo/2019/06/chernobyl-disas](https://www.theatlantic.com/photo/2019/06/chernobyl-disaster-photos-1986/590878/)[ter-photos-1986/590878/](https://www.theatlantic.com/photo/2019/06/chernobyl-disaster-photos-1986/590878/)

THE NEW YORK TIMES COMPANY, 2023. *How the Ohio Train Derailment and Its Aftermath Unfolded* [online]. [cit. 2023-04-30]. Dostupné z: [https://www.nytimes.com/ar](https://www.nytimes.com/article/ohio-train-derailment-timeline.html)[ticle/ohio-train-derailment-timeline.html](https://www.nytimes.com/article/ohio-train-derailment-timeline.html)

T-SOFT, 2017. *TERoristický Expert. T-SOFT* [online]. Praha: T-SOFT [cit. 2022-03-08]. Dostupné z: <https://www.tsoft.cz/teroristicky-expert/>

VERKON, 2023. *SYSTÉM KLASIFIKACE A OZNAČOVÁNÍ CHEMIKÁLIÍ: Globálně harmonizovaný systém (GHS) klasifikace a označování chemikálií (CLP)* [online]. [cit. 2023- 04-27]. Dostupné z: <https://www.verkon.cz/system-klasifikace-a-oznacovani-chemikalii/>

VIČAR, Dušan et al., 2016. *VZDĚLÁVÁNÍ V OBLASTI BEZPEČNOSTI A OCHRANY OBY-VATELSTVA* [online]. [cit. 2023-05-04]. Dostupné z: [http://www.population-pro](http://www.population-protection.eu/prilohy/casopis/31/235.pdf)[tection.eu/prilohy/casopis/31/235.pdf](http://www.population-protection.eu/prilohy/casopis/31/235.pdf)

World Nuclear Association, 2020. *Fukushima Daiichi Accident* [online]. [cit. 2023-05-01]. Dostupné z: [https://www.world-nuclear.org/information-library/safety-and-security/safety](https://www.world-nuclear.org/information-library/safety-and-security/safety-of-plants/fukushima-daiichi-accident.aspx)[of-plants/fukushima-daiichi-accident.aspx](https://www.world-nuclear.org/information-library/safety-and-security/safety-of-plants/fukushima-daiichi-accident.aspx)

World Nuclear Association, 2022. *Chernobyl Accident 1986* [online]. [cit. 2023-02-18]. Dostupné z: <https://www.world-nuclear.org/ukraine-information/chernobyl-accident.aspx>

Záchranný kruh, 2022. *Mimořádné události: Příklady mimořádných událostí a jejich dopadů,* [online]. Česko [cit. 2022-05-05]. Dostupné z: [https://www.zachranny-kruh.cz/pro](https://www.zachranny-kruh.cz/pro-verejnost/mimoradne-udalosti/zakladni-informace/co-jsou-to-mimoradne-udalosti.html)[verejnost/mimoradne-udalosti/zakladni-informace/co-jsou-to-mimoradne-udalosti.html](https://www.zachranny-kruh.cz/pro-verejnost/mimoradne-udalosti/zakladni-informace/co-jsou-to-mimoradne-udalosti.html)

# <span id="page-64-0"></span>**SEZNAM POUŽITÝCH SYMBOLŮ A ZKRATEK**

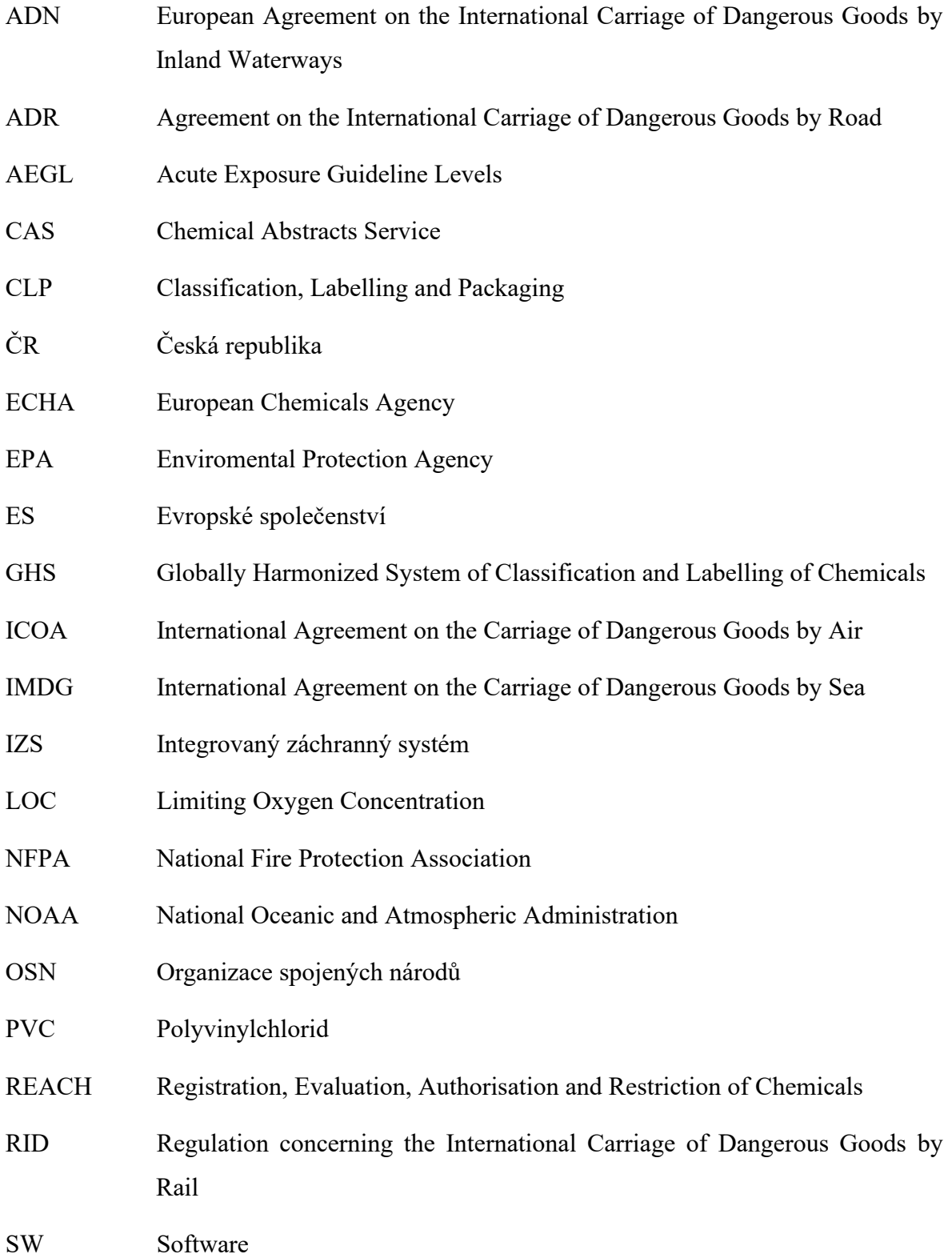

# <span id="page-65-0"></span>**SEZNAM OBRÁZKŮ**

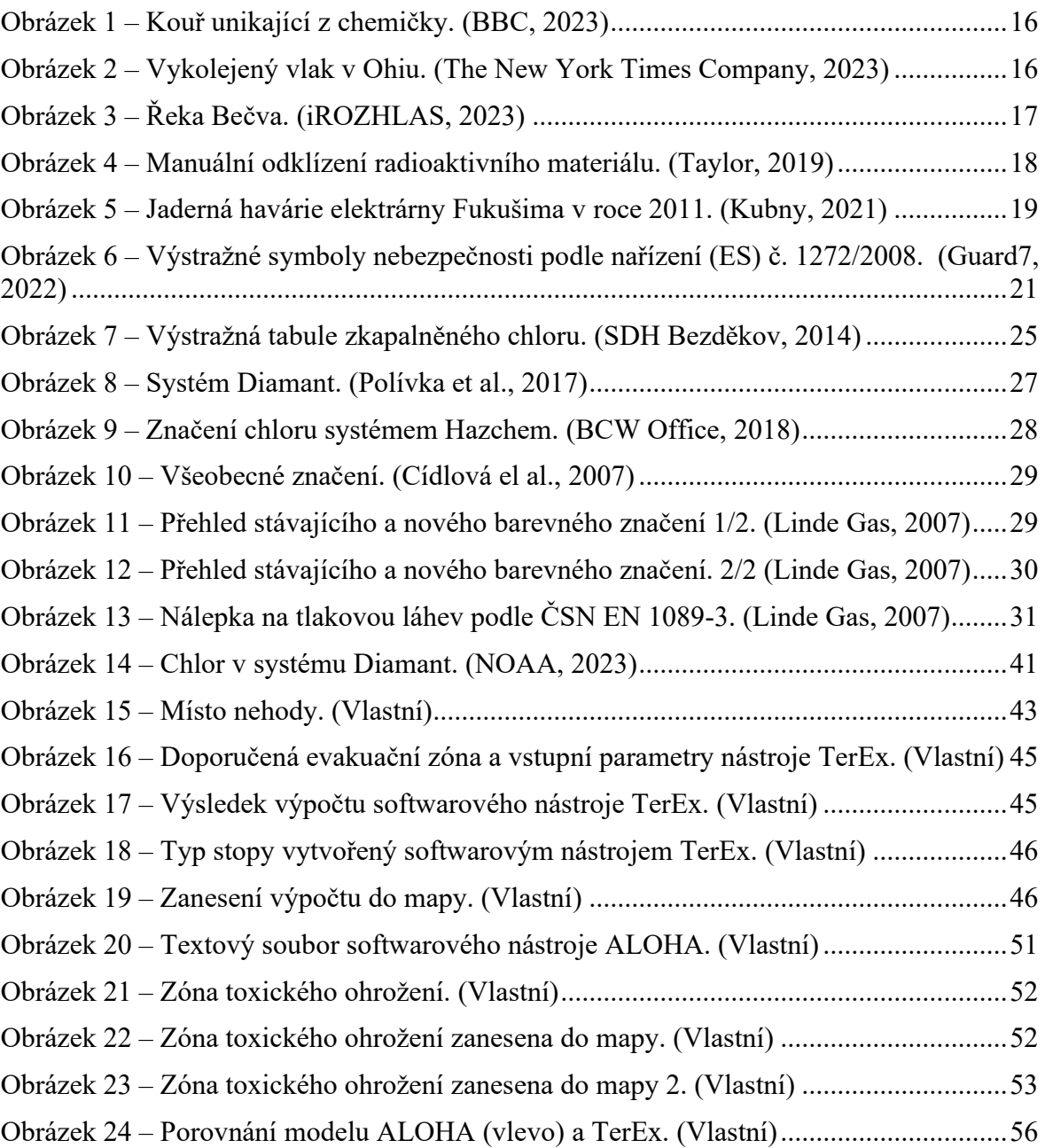

# <span id="page-66-0"></span>**SEZNAM TABULEK**

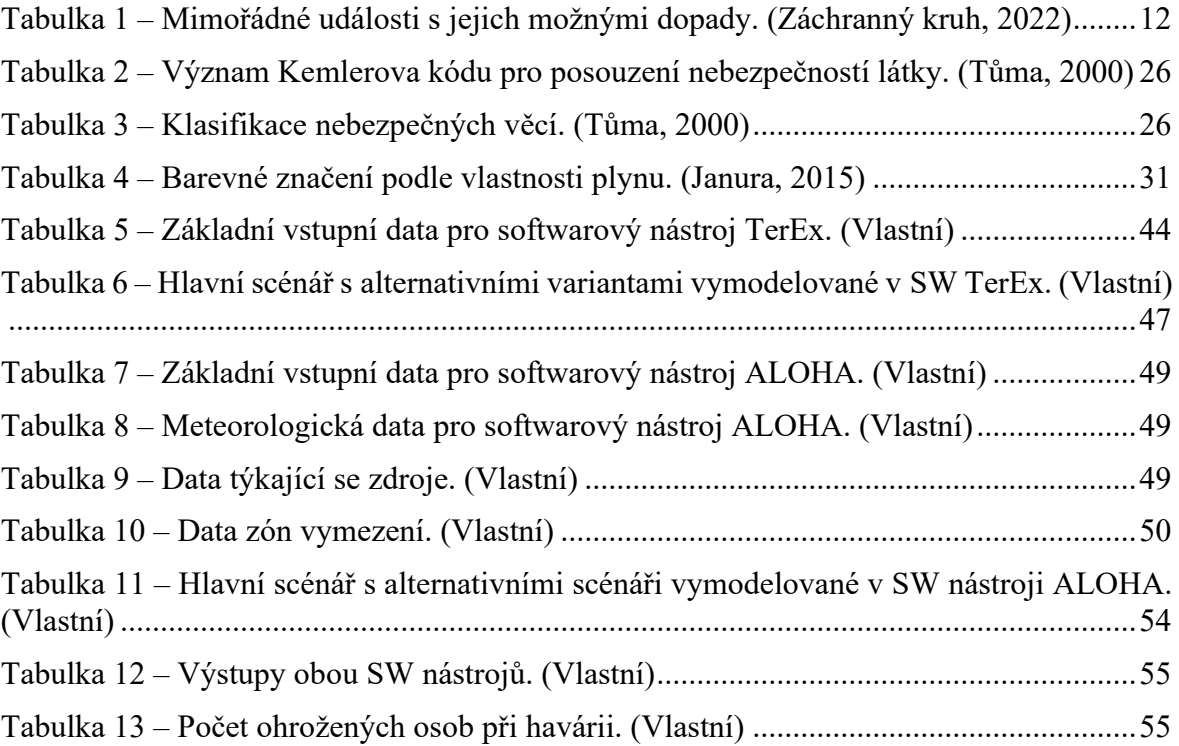